**أتثري استخدام الوسيلة السمعية و البصرية عرب األندرويد زوهو شو )Show Zoho ( حنو ترقية مهارة الكالم لطالب الفصل الثامن يف املدرسة املتوسطة اإلسالمية احلكومية ١ سوراابي** 

**البحث العلمي** 

الباحثة : **نفا أنتسيا ليلي** 92218074د

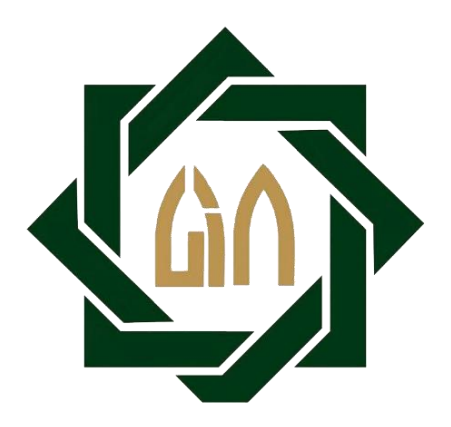

**شعبة تعليم اللغة العربية بقسم تعليم اللغة كلية الرتبية والتعليم جامعة سونن أمبيل اإلسالمية احلكومية سوراابي 2022**

## LEMBAR PERNYATAAN KEASLIAN

Yang bertanda tangan di bawah ini:

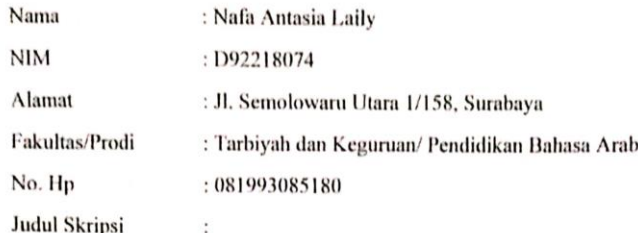

تأثير استخدام الوسيلة السمعية و البصرية عبر الإنترنت زوهوشو (Zoho Show) نحوتر قية مهار ة الكلام لطلاب الفصل الثامن في المدرسة المتوسطةالإسلامية الحكومية ١ سورابايا

Dengan ini menyatakan dengan sebenarnya bahwa penulisan skripsi ini berdasarkan hasil penelitian, pemikiran dan pemahaman asli dari penulis sendiri dan bukan merupakan pengambilan pemikiran orang lain yang penulis akui sebagai hasil tulisan atau pemikiran penulis sendiri, kecuali pada rujukan yang disebutkan sumbernya. Segala materi yang diambil dari karya orang lain hanya digunakan sebagai acuan tata cara etika penulisan yang ditetapkan jurusan.

Surabaya, 26 Juli 2022

Hormat Kami,

**Nafa Antasia Laily** NIM. D92218074

### <span id="page-2-0"></span>**توصية املشرف**

صاحب الفضيلة

عميد كلية التربية والتعليم جامعة سونن أمبيل الإسلامية الحكومية سورابايا السلام عليكم ورحمة الله وبركاته

بعد اإلطالع ومالحظة ما يلزم تصحيحه يف هذا البحث مبوضوع **" أتثري استخدام الوسيلة السمعية و البصرية عرب األندرويد زوهو شو )Show Zoho (حنو ترقية مهارة الكالم لطالب الفصل الثامن يف املدرسة املتوسطة اإلسالمية احلكومية ١ سوراابي"**  الذي قدمتها الطالبة:

> اإلسم : نفا أنتسيا ليلي رقم التسجيل : 92218074د القسم : تعليم اللغة العربية

فنقدمه إلى سيادتتكم مع الأمل الكبير في أن تتكرموا بإمداد اعترافكم الجميل بأن هذه الرسالة مستوفية الشروط كبحث جامعي للحصول على الشهادة اجلامعة األوىل يف قسم تعليم اللغة العربية، وأن تقوموا بمناقشتها في الوقت المناسب.

هذا، تفضلوا بقبول الشكر وعظيم التقدير.

والسلام عليكم ورحمة الله وبركاته

سوراابي، المشرف الأول المسلم المشرفة الثانية

 $\begin{picture}(220,20) \put(0,0){\dashbox{0.5}(5,0){ }} \thicklines \put(0,0){\dashbox{0.5}(5,0){ }} \thicklines \put(0,0){\dashbox{0.5}(5,0){ }} \thicklines \put(0,0){\dashbox{0.5}(5,0){ }} \thicklines \put(0,0){\dashbox{0.5}(5,0){ }} \thicklines \put(0,0){\dashbox{0.5}(5,0){ }} \thicklines \put(0,0){\dashbox{0.5}(5,0){ }} \thicklines \put(0,0){\dashbox{0.5}(5,0){ }} \thicklines \put(0,0){\dashbox{0.5}(5$ 

(الدكتور حزب الله هدى الماجستير) (الدكتورة أمي حنيفة الماجستيرة) (

 $\bigotimes^{\frac{2}{3}}$ 

NIP. 197809282005012002 NIP. 1970010720011210

### التصديق

لقد أجرت كلية والتعليم مناقشة هذا البحث الجامعة أمام مجلس المناقشة في ١١ أغسطس ٢٠٢٢ وقرر بأن صاحبتها ناجحة فيها لنيل الشهادة الجامعة الأولى (S.Pd) في تعليم اللغة العربية.

أعضاء لجنة المناقشة:

المناقش الأول : الدكتور شافعي الماجستير ( ١٧٠١) المناقش الثاني : الدكتورأندس الحاج صالحا الماجستير (مستسل 

### LEMBAR PERNYATAAN PUBLIKASI

#### LEMBAR PERNYATAAN PERSETUJUAN PUBLIKASI KARYA ILMIAH UNTUK KEPENTINGAN AKADEMIS

Sebagai sivitas akademik UIN Sunan Ampel Surabaya, yang bertanda tangan di bawah ini, saya:

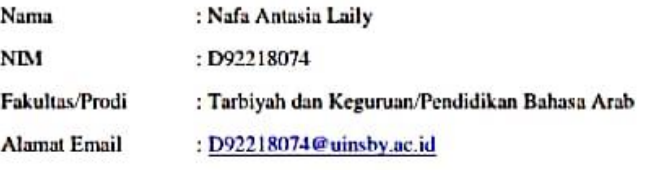

Demi pengembangan ilmu pengetahuan, menyetujui untuk memberikan kepada perpustakaan UIN Sunan Ampel Surabaya, Hak Bebas Royalti Non-Ekslusif atas karya ilmiah:

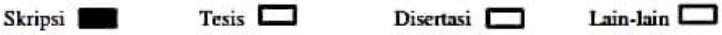

Yang berjudul:

تأثير استخدام الوسيلة السمعية و البصرية عبر الإنترنت زوهو شو (Zoho Show) نحو ترقية مهارة الكلام لطلاب الفصل الثامن في المدرسة المتوسطة الإسلامية الحكومية ١ سورابايا

Beserta perangkat yang dibutuhkan (bila ada). Dengan Hak Bebas Royalti Non-Ekslusif ini Perpustakaan UIN Sunan Ampel Surabaya berhak menyimpan, mengalih-media/format-kan, mengelolanya dalam bentuk pangkalan data (database), mendistribusikannya dan menampilkan/mempublikasikannya di internet atau media lain secara fulltext untuk kepentingan akademis tanpa perlu meminta izin dari saya selama tetap mencantumkan nama saya sebagai penulis/pencipta dan atau penerbit yang bersangkutan.

Saya bersedia untuk menanggung secara pribadi, tanpa melibatkan pihak Perpustakaan UIN Sunan Ampel Surabaya, segala bentuk tuntutan hukum yang timbul atas pelanggaran hak cipta dalam karya ilmiah saya ini.

Demikian pernyataan ini yang saya buat dengan sebenarnya.

Surabaya, 28 Juli 2022

her

Nafa Antasia Laily

### <span id="page-5-0"></span>**التجريد**

**نفا أنتسيا ليلي**. .**2022** أتثري استخدام الوسيلة السمعية و البصرية عرب األندرويد زوهو شو Zoho((Show حنو ترقية مهارة الكالم لطالب الفصل الثامنيف املدرسة املتوسطة اإلسالمية احلكومية ١ سورابايا. المشرف (1) الدكتور حزب الله هدى الماجستير، المشرفة (2) الدكتورة أمي حنيفة الماجستيرة. مفتاح الرموز: الوسيلة السمعية و البصرية، الوسيلة السمعية و البصرية عبر الأندرويد زوهو شو (Zoho Show)، مهارة الكلام.

 وجدت عدة مشاكل تتعلق بعملية تعليم اللغة العربية يف الفصل الثامن يف املدرسة املتوسطة الإسلامية الحكومية ١ سورابايا. منها بعض الطلاب غير حماسين و مملين في تعليم اللغة العربية. و بعضهم يشعرون ابلصعوبة يف تعلم اللغة العربية، خاصة يف مهارة الكالم. وأما أسباب صعوبة الطالب في الكلام باللغة العربية لأنهم لا يستطي<mark>ع</mark>ون قراءة الحروف العربية. وبالإضافة إلى ذلك، إن في تعليم اللغة العربية، وسيلة الإعلام التي يس<mark>تخدمها المعلمة</mark> ليس<mark>ت</mark> قائمة على الإنترنت. لذلك، تدريس المادة مفقود متنوعة.

هذا البحث عن تأثير استخ<mark>دا</mark>م الوسيلة <mark>السمعية و ا</mark>لبصرية عبر الأندرويد (Zoho Show) نحو ترقية مهارة الكالم لطالب الفصل الثامنيف املدرسة املتوسطة اإلسالمية احلكومية ١ سوراابي. اهداف هذا البحث لمعرفة مهارة الكلام لطلاب الفصل الثامن في المدرسة المتوسطة الإسلامية الحكومية ١ سوراابي، و ملعرفة استخدام الوسيلة السمعية و البصرية عرب األندرويد (Show Zoho(حنو ترقية مهارة الكلام لطلاب الفصل الثامن في المدرسة المتوسطة الإسلامية الحكومية ١ سورابابيا، و لمعرفة تأثير استخدام الوسيلة السمعية و البصرية عرب األندرويد (Show Zoho(حنو ترقية مهارة الكالم لطالب الفصل الثامن في المدرسة المتوسطة الإسلامية الحكومية ١ سورابايا.

إن منهج البحث المستخدم في هذا البحث هو منهج كمية مع اختبار "T-test". أما طريقة جمع البيانات المستخدمة في شكل الملاحظة والمقابلة والوثائق والاختبار. وأخذت عينة قصدية (purposive sampling) مع عينة من 39 طالبًا من الفصل الثامن "D". يتم الحصول على نتائج التحليل  $\ddot{\cdot}$ أكبر من  $t_{table}$  أكبر من 2,428568 < 11,31> 1,685953 أكبر من  $t_{table}$  لذلك الفرضية  $t_0$ الصرفية (H<sub>0</sub>) مردودة و الفرضية البدلية (H<sub>a</sub>) مقبولة لذلك هذا البحث يظهر أن هناك تأثير استخدام الوسيلة السمعية و البصرية عبر الأندرويد زوهو شو (Zoho Show) نحو ترقية مهارة الكلام لطلاب الفصل الثامن في المدرسة المتوسطة الإسلامية الحكومية ١ سورابايا.

#### **ABSTRAK**

**Nafa Antasia Laily, 2022.** Pengaruh Penggunaan Media Audio Visual Berbasis Internet *Zoho Show* untuk Meningkatkan Maharah Kalam Siswa Kelas VIII MTsN 1 Kota Surabaya. Pembimbing I : Dr. Hisbullah Huda, M.Ag. Pembimbing II : Dr. Umi Hanifah, M.Pd.I

Kata Kunci : Media Audio Visual, Media Audio Visual Berbasis Internet *Zoho Show,* Keterampilan Berbicara.

Terdapat beberapa permasalahan yang ditemukan oleh peneliti terkait proses pembelajaran bahasa arab pada kelas VIII di MTsN 1 Kota Surabaya. Diantaranya, beberapa siswa merasa kurang antusias belajar bahasa arab karena membosankan. Dan sebagian dari mereka merasa kesulitan dalam mempelajari bahasa Arab, khususnya dalam keterampilan berbicara. Adapun alasan kesulitan siswa dalam berbicara bahasa Arab karena mereka tidak bisa membaca huruf Arab. Selain itu, dalam pengajaran bahasa Arab, media yang digunakan guru belum berbasis internet. Oleh karena itu, materi yang diajarkan kurang bervariasi.

Penelitian ini membahas tentang Pengaruh Penggunaan Media Audio Visual Berbasis Internet Zoho Show untuk Meningkatkan Maharah Kalam Siswa Kelas VIII di MTsN 1 Surabaya. Tujuan penelitian ini adalah untuk mengetahui keterampilan berbicara siswa kelas VIII di MTsN 1 Surabaya, untuk mengetahui penggunaan audio visual online Zoho Show untuk meningkatkan keterampilan berbicara siswa kelas VIII di MTsN 1 Surabaya dan untuk mengetahui pengaruh penggunaan media audio visual berbasis internet Zoho Show terhadap peningkatan keterampilan berbicara siswa kelas VIII MTsN 1 Surabaya.

Metode penelitian yang digunakan pada penelitian ini adalah metode kuantitatif dengan uji "t-test". Ada pula metode pengumpulan data yang digunakan berupa observasi, wawancara, tes dan dokumentasi. Sedangkan Teknik Sampling yang digunakan adalah Purposive Sampling dengan jumlah sampel siswa kelas VIII-D. Hasil dari analisis diperoleh  $t_0 > t_{table}$  | 1,685953 < 11,31 > 2,428568 karena  $t_0$  lebih besar dari  $t_{table}$  maka H<sub>0</sub> ditolak dan H<sub>a</sub> diterima sehingga penelitian ini menunjukkan bahwa adanya pengaruh pada penggunaan media audio visual zoho show untuk meningkatkan maharah kalam siswa kelas VIII di MTsN 1 Kota Surabaya.

ح

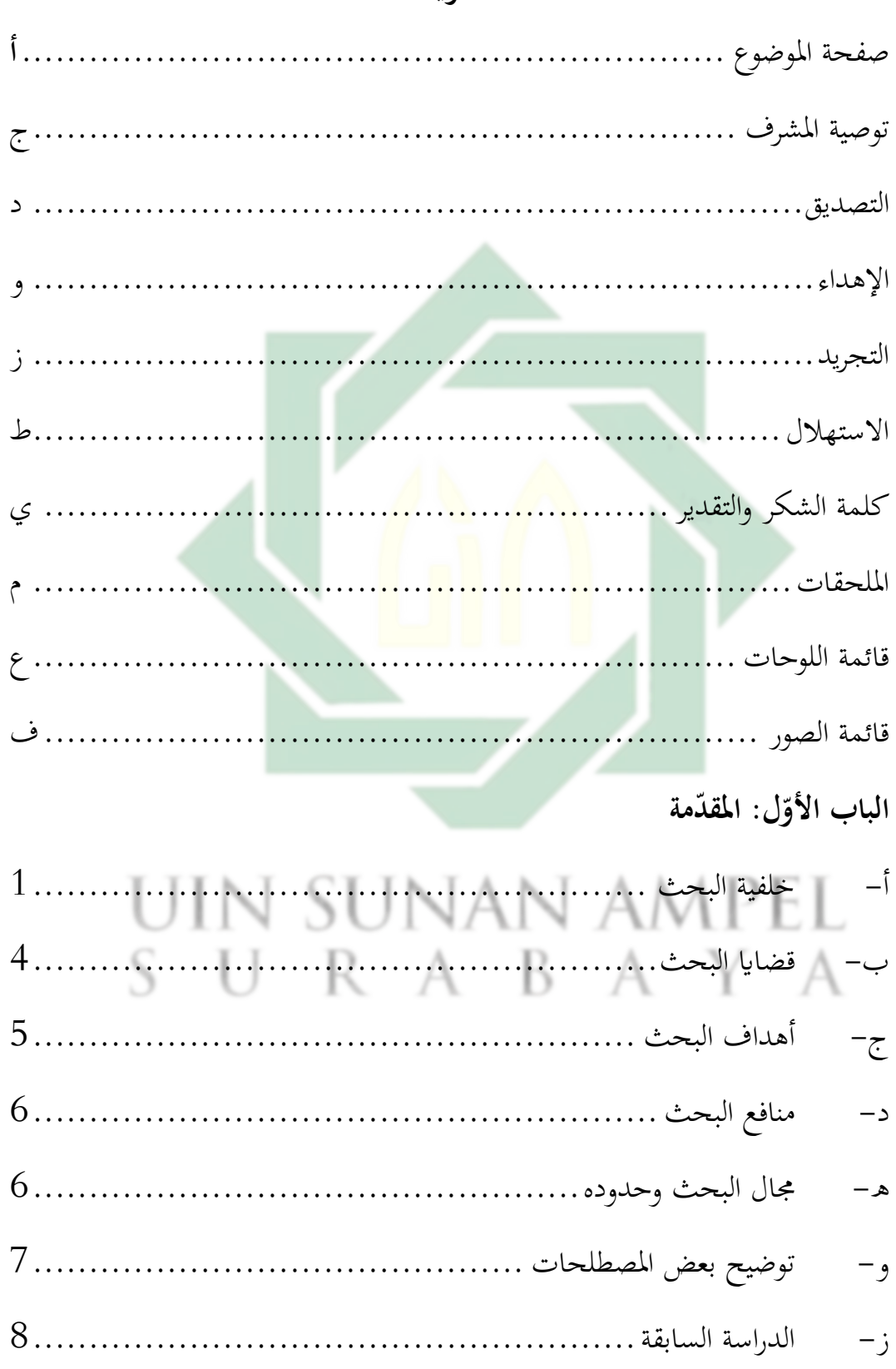

المحتويات

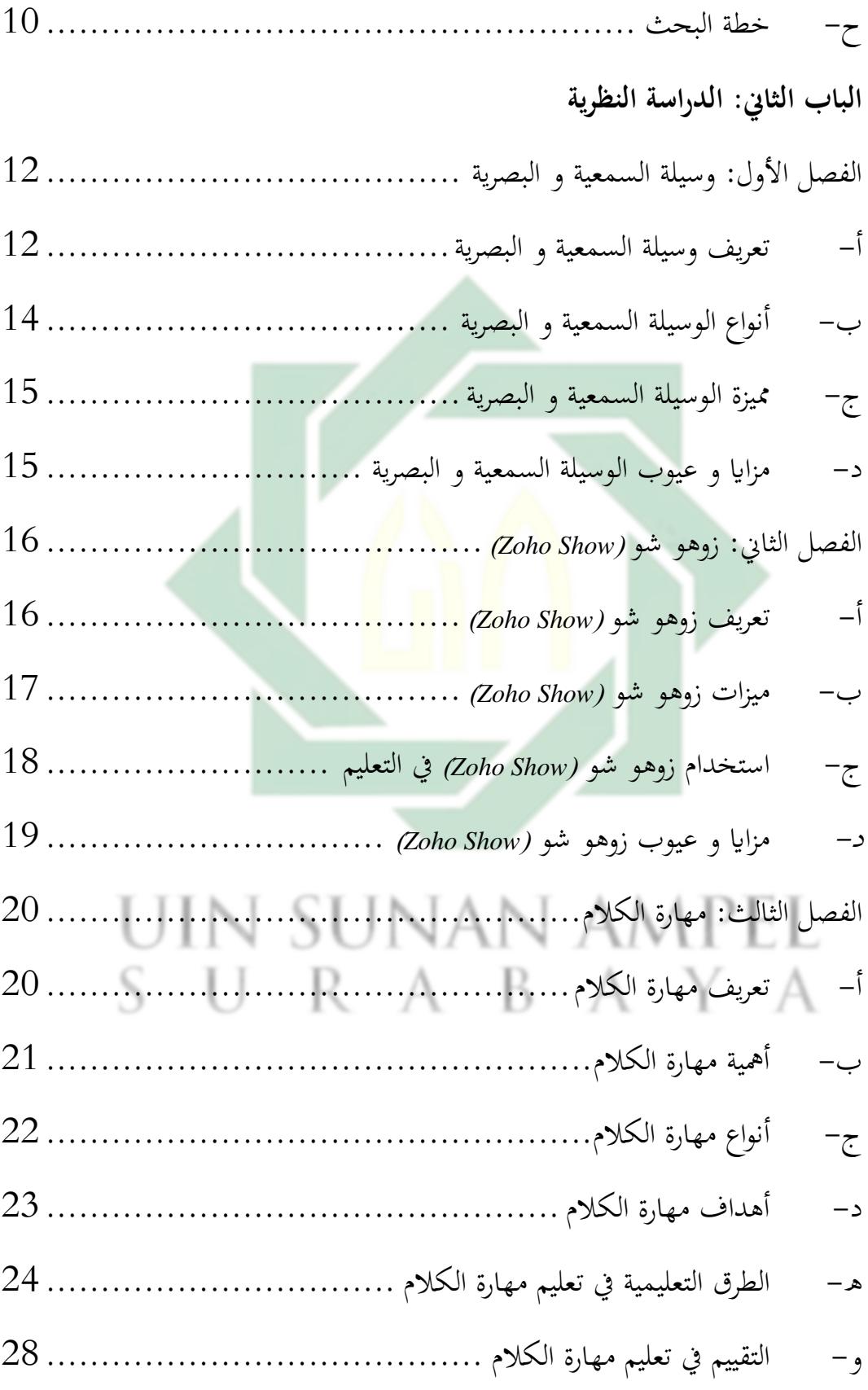

## **الباب الثالث : [طريقة البحث](#page-43-0)**

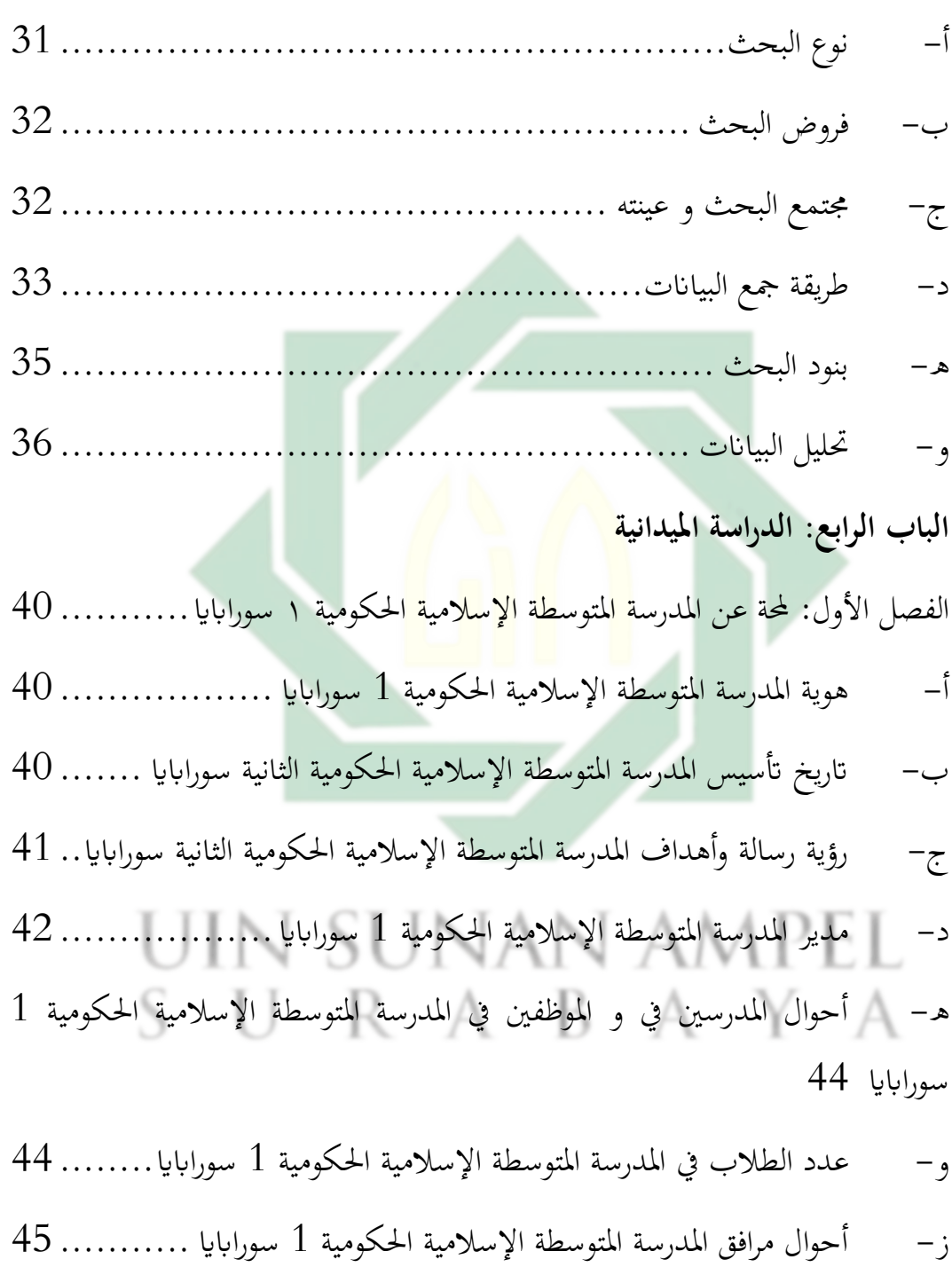

الفصل الثاين: عرض البياانت وحتليلها**[.........................................](#page-58-0)** 46

أ- [مهارة الكالم لطالب يف الفصل الثامن يف املدرسة املتوسطة اإلسالمية 1 سوراابي](#page-58-1)  [46](#page-58-1)

[ب - استخدام الوسيلة السمعية و البصرية عرب األندرويد زوهو شو](#page-62-0) )*Show Zoho* ) [حنو ترقية مهارة الكالم لطالب الفصل الثامن يف املدرسة املتوسطة](#page-62-0) اإلسالمية احلكومية ١ 50 سورابايا

<span id="page-10-0"></span>[ج- أتثري استخدام الوسيلة السمعية و البصرية عرب األندرويد زوهو شو](#page-67-0) *Zoho( (Show* [حنو ترقية مهارة الكالم لطالب الفصل الثامن يف املدرسة املتوسطة](#page-67-0) اإلسالمية احلكومية ١ [سوراابي. 55](#page-67-0) **[الباب اخلامس](#page-77-0): خامتة البحث**  أ- نتائج البحث [......................................................](#page-77-1) 65 ب - املقرتاحات [........................................................](#page-78-0) 66 **[املراجع](#page-80-0)**  أ- املراجع العربية [......................................................](#page-80-1) 68 ب - املراجع اإلندونيسية [.................................................](#page-83-0) 71SURABAYA

## **قائمة اللوحات**

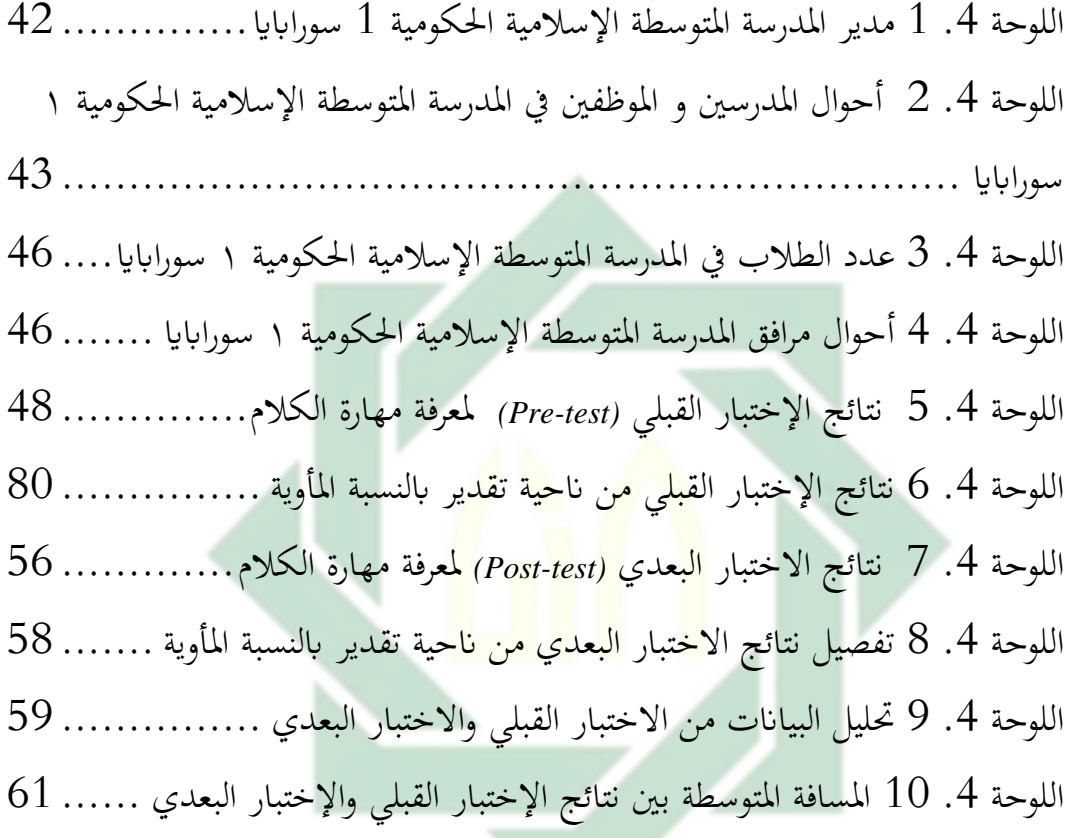

## UIN SUNAN AMPEL SURABAYA

## <span id="page-12-0"></span>قائمة الصور

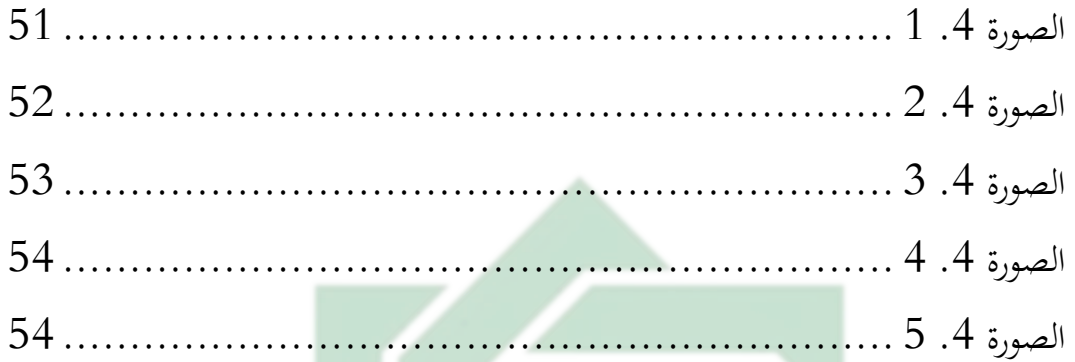

# UIN SUNAN AMPEL SURABAYA

ف

## <span id="page-13-0"></span>الباب الأوّل

## <span id="page-13-1"></span>المقدّمة

<span id="page-13-2"></span>**أ- خلفية البحث**

مهارة الكالم هي مهارة أساسية يف تعليم اللغة و خصوصا اللغة العربية أو اللغة األجنبية، مهارة الكالم هي نوع واحد من إجادة اللغة املراد حتقيقها يف تدريس اللغات احلديثة، مبا يف ذلك اللغة العربية. الكالم هو الوسيلة الرئيسية لتعزيز التفاهم املتبادل و التواصل املتبادل، و ذلك ابستخدام اللغة كوسيلة. واهلدف يف تعليم هذه المهارة هي قدرة الطلاب على تعبير الأفكار و المشاعر و الآراء. يعد الكلام المهارة الثانية من مهارات اللغة <mark>العربية ب</mark>عد الاستماع. <sup>2</sup>

إن مهارة الكلام <mark>هي</mark> المه<mark>ارة التي يجب أ</mark>ن تتم عملية تعليمها بشكل عملي. ويتم تدريب طلاب الصف الثامن عل<mark>ى الكلام باللغة العربية عند التعلم. و</mark>لتدريب قدرة الطلاب على الكلام باللغة العربية، يقدم المعلم نص المحادثة وفقًا للنص املوجود يف الكتاب ليتم فهمها وممارستها مرة أخرى من قبل الطالب. ومع ذلك ، فإن قدرة كل طالب خمتلفة. ليس كل الطالب قادرين على فهم وممارسة حمتوى  $^3$  نص المحادثة .

ورأت عائشة يف حبثها أن العديد من الطالب الذين جيلسون يف املدرسة المتوسطة أقل اهتمامًا بالتعليم الذي يقوم به المعلم أثناء تعليم مهارة الكلام. وذلك  $\overline{\phantom{a}}$ لأن الطريقة التي يستخدمها المعلم هي طريقة أقل إثارة للاهتمام، وبالإضافة إلى

<sup>&</sup>lt;sup>2</sup> علي عبد الظاهر، *فن التدريس بالقصة* (القاهرة: دار عالم الثقافة، ٢٠١٧)، ١٤٨–١٤٩.

<sup>&</sup>lt;sup>3</sup> اياد عبد المجيد إبراهيم، *المهارات الأساسية في اللغة العربية* (مساق: كلية الشرطة، ٢٠١٥)، ١٥

ذلك، فإن البيئة الحالية أقل دعمًا للطلاب للكلام باللغة العربية والطلاب أقل  $\overline{a}$ اهتمامًا بتعليم مهارة الكلام.4  $\overline{a}$ 

ووفقا لأنصار، إن في تعليم مهارة الكلام هناك حاجة إلى استخدام الوسيلة التعليمية. ومن الوسائل التعليمية يف مهارة الكالم هي وسيلة األفالم، والنصوص 5 الصوتية، واحملادثة ، والرحالت امليدانية.

لفظ الوسيلة جمع من الوسائل وتأتي من الكلمة اللاتينية "Medius". و معنى الإصطلاح هو كلّ ما يتحقّق به غرض معيّن، يقابلها غاية. و الوسيلة هي أداة مهمة في التعليم. لذا، فإ<mark>ن ا</mark>لوسيلة التعليمية هي كل ما يمكن استخدامه لتوجيه المادة التعليمية حتى يس<mark>تمي</mark>ل ا<mark>هتمام الطلاب</mark> بالتعلم وتحقيق أهداف التعلم. الوسيلة التعليمية هي عبارة ع<mark>ن</mark> الوس<mark>يلة التي يتم ا</mark>ستخدامها في جهاز التعليمية بهدف إيصال الفكرة إىل الطالب أببسط وأحسن صورة ممكنة، و تقدمي املعلومات والأفكار و المهارات بطرق متعددة لصنع بيئة تعليمي جديد بعيداً عن الرتابة وامللل. الوسيلة التعليمية هي جمموعة من اخلربات و املواد و األدوات اليت يستخدمها املعلم لنقل املعلومات إىل ذهن الطالب سواء داخل الصف الدراسي، أو خارجة بهدف تحسين الموقف التعليمي الذي يتعبر الطلاب النقطة الأساسية فيه. الوسيلة التعليمية هلا دور مهم يف تعليم اللغة العربية. و يدفعن للطالب ملتمحسني التعليم و ملساعدهتم وتركيزهم. وهذا يفكرون الطالب املختلفة بينهم، فبذالك حيتاج الوسيلة التعليمية مناسبا ، حىت ميكن فهم الطالب املواد التعليمية

<sup>&</sup>lt;sup>4</sup> عائشة، مشاكل *تعلم مهارة كلام في المواد العربية في الصف االثامن في المدرسة المتوسطة الإسلامية (أطروحة ، جامعة ولاية سنان* كاليجاغا الإسلامية ، يوجياكارتا ، 2013)، 18.

<sup>&</sup>lt;sup>5</sup> أنصار، *تعليم اللغة العربية و وسيلة الإعلام والطرق* (يوجياكارتا: تيراس، 2009)، 15.

 6 مبساعد. الوسيلة التعليمية إىل ثالثة أنواع وهي الوسيلة السمعية و الوسيلة البصرية و الوسيلة السمعية والبصرية. '' نحو ترقية مهارة الكلام، هناك حاجة إلى مساعدة الوسيلة السمعية والبصرية.

الوسيلة السمعية و البصرية هي الوسيلة اليت حتتوي على عناصر صوتية و عناصر صورة. تجعل الوسيلة السمعية و البصرية نحو ترقية مهارة الكلام الطلاب ومجتهد في عملية التعليم. باستخذام الوسيلة السمعية و البصرية، لا يحتاج المعلم إلى شرح المادة متضاعفا.<sup>8</sup> هذه الوسيلة هي الأكثر اكتمالاً بوسيلة الأخرى. في عداد الوسيلة السمعية والبصرية هي زوهو )Zoho).

زوهو (Zoho) هو <mark>برنامج أو</mark> تنفيذ عب<mark>ر ا</mark>لأندرويد يحتوي على معالجة الكلمات والعروض التقديمية وإدا<mark>رة</mark> المشاريع <mark>وتدو</mark>ين الملاحظات وغيرها. و هي عبارة عن الوسيلة السمعية والبصرية يمكن استخدامها في أنشطة التعلم، لا سيما في تعلم اللغة الذي يركز على مهارة الكالم. من بني العديد من حمتويت تنفيذه زوهو ، إن العرض التقدميي يتعلق مبهارة االستماع و الكالم. والسبب هو أنه يف العرض يوجد صوت و كل شيء يمكن رؤيتها و سماعها. يطلق على العرض التقديمي فيه اسم زوهو شو.<sup>9</sup> شرح يوغي يونفري يف البحث أن زوهو هو وسيلة قائمة على اإلنرتنت وميكن الوصول إليها بسهولة في أماكن مختلفة. و استخدام هذه الوسيلة مجاني أيضاً. في

<sup>6</sup> عمر الفاروق، *أهمية استخدام الوسائل التعليمية في تعلم اللغة العربية للناطقين بما،* مجلة لسان الضاد حجم 1 ، رقم 2 11 (أكتوبر 2114 .( ص. .82

7 ترجم من :

9 ترجم من :

Mustofa dan Rahmi, *Media Pembelajaran* (Medan: Yayasan Kita Menulis, 2020), 16-20. <sup>8</sup> حمزة الجبالي، *الوسائل التعليمية* (عامن، ٢٠١٦)، ص. ٩.

Hartini, "Penerapan Zoedpuzzleizz Sebagai Kelas Klinis Disertai Metode Remote Blended Learning". *Ideguru: Jurnal Karya Ilmiah Guru*. Vol.6.No.1. 120, 2021.

تعليم اللغة العربية، ميكن الوسيلة زوهو (Zoho (السمعية و البصرية حتسني إتقان  $^{10}$  نطق المفردات.

وبعد إجراء عملية الملاحظة والمقابلة مع معلمة اللغة العربية في الصف الثامن ابملدرسة املتوسطة احلكومية األوىل سوراابي، وهي األستاذة سري يويل إرانوايت، فمن املعروف أن بعض طالب الصف الثامن مازالوا جيدون صعوبة يف الكالم ابللغة العربية. وأما أسباب صعوبة الطلاب في الكلام باللغة العربية هي أن بعض الطلاب ما زالوا لا يستطيعون قراءة الحروف العربية. وبالإضافة إلى ذلك، إن في تعليم اللغة العربية، وخاصة في تعليم مهارة الكلام، وكانت الوسيلة التعليمية التي يستخدمها المعلمة غالبًا هي الكتب. لذلك، فإن المواد الموضحة أقل تنوعًا بحيث يشعر الطلاب ابمللل بسرعة. بناء على هذه املشاكل، تريد أن تبحث **"أتثري استخدام الوسيلة السمعية و البصرية عرب األندرويد زوهو شو (Show Zoho (حنو ترقية مهار ة الكالم لطالب الفصل الثامن يف املدرسة املتوسطة اإلسالمية احلكومية ١ سوراابي".** 

<span id="page-16-0"></span>**ب- قضاي البحث** 

ــ كيف مهارة الكلام لطلاب الفصل الثامن في المدرسة المتوسطة الإسلامية  $1$ الحكومية ١ سورابابيا؟  $A \cap \mathbb{R}$  الحكومية ١ سورابابيا؟  $A$ -2 كيف استخدام الوسيلة السمعية و البصرية عرب األندرويد زوهو شو Zoho( (Showحنو ترقية مهارة الكالم للفصل الثامن يف املدرسة املتوسطة اإلسالمية احلكومية ١ سوراابي؟

يوغي يونفري. إضفاء الطابع االجتماعي على منوذج زوهو كوسيلة الستبيان الطالب عرب اإلنرتنت. *Coscis-J*: جملة <sup>10</sup> خدمة مجتمع علوم الكمبيوتر ، 1 (2)، (2021) ، 44-47.

-3 كيف أتثري استخدام الوسيلة السمعية و البصرية عرب األندرويد زوهو شو (Show Zoho (حنو ترقية مهار ة الكالم لطالب الفصل الثامن يف املدرسة املتوسطة اإلسالمية احلكومية ١ سوراابي؟

<span id="page-17-0"></span>**ج- أهداف البحث**

- حرفة مهارة الكلام لطلاب الفصل الثامن في المدرسة المتوسطة الإسلامية  $1\,$ الحكومية ١ سورابايا.
- -2 ملعرفة استخدام الوسيلة السمعية و البصرية عرب األندرويد زوهو شو Zoho( (Show نحو ترقية مهارة الكلام لطلاب الفصل الثامن في المدرسة المتوسطة الإسلامية الحكومية <mark>١ سورابايا.</mark>
- 3- لمعرفة تأثير استخد<mark>ام</mark> الو<mark>سي</mark>لة السمعي<mark>ة و</mark> البصرية عبر الأندرويد زوهو شو (Zoho Show) ن<mark>حو</mark> ترقية مهارة الكل<mark>ا</mark>م لطلاب الفصل الثامن في المدرسة المتوسطة الإسلامية الحكومية ١ سورابابي.

# UIN SUNAN AMPEL SURABAYA

**د- منافع البحث**  أما املنافع من هذا البحث فهي كما يلي: -1 للباحثة لزيدة معرفة علوم التعليم ومن أحد الشروط للحصول على شهادة Pd.S يف شعبة تعليم اللغة العربية بكلية الرتبية و التعليم يف اجلامعة سونن أمبيل اإلسالمية احلكومية سوراابي.

<span id="page-18-0"></span>
$$
-2
$$

لتيسير فهم اللغ<u>ة ا</u>لعربية و تطبيقها في الحياة اليومية، ثم تحفيز الطلاب ليكونوا متحمسين للتعليم و لاسيم<mark>ا ب</mark>استخدام الوسيلة السمعية و البصرية زوهو شو (Zo<mark>ho</mark> Show).

-3 للمدرسني لتطبيق نموذج التعليم المبتكر باستخدام الوسيلة السمعية و البصرية زوهو شو )Show Zoho )و لتكوين بيئة التعليم املمتع.

-4 للمئسسة لزيدة املعرفة و أن يكون هذا البحث مراجعا يف تعليم اللغة العربية.

- <span id="page-18-1"></span>**ه- جمال البحث وحدوده**
- -1 احلدود املوضوعية

يتركز هذا البحث إلى تأثير استخدام الوسيلة السمعية و البصرية عبر األندرويد زوهو شو (Show Zoho (حنو ترقية مهارة الكالم لطالب الفصل الثامن يف املدرسة املتوسطة اإلسالمية احلكومية ١ سوراابي.

<span id="page-19-0"></span>-2 احلدود املكانية جيري هذا البحث يف الفصل الثامن ابملدرسة املتوسطة اإلسالمية احلكومية 1 سوراابي. -3 احلدود الزمانية جيري هذا البحث يف السنة الدراسية 2021-2022 ميالدية يف املستوى الثاين. **و- توضيح بعض املصطلحات** مصدر من )أثر – أيثر – أتثري( ترك شيئ مبعىن -1 أتثري : القوة املوجودة أو الناشئة عن شيء <sup>11</sup> "Pengaruh". )شخص ، شيء( تساعد يف تشكيل الشخصية أو 12 املعتقد أو الفعل. الوسيلة السمعية و البصرية هي وسيلة اليت حتتوي على الوسيلة السمعية : -2 يف قاموس اإلندونيسي الكبري <sup>13</sup> عناصر صوت وصورة. البصرية ، الوسيلة السمعية و البصرية هي وسيلة تعليمية ميكن مساعها ورؤيتها. 

<sup>11</sup> ترجم من:

(Def 3) (n.d). Dalam Kamus Al'Ma'any Online, 24 Desember 2021. "أتثري"

ترجم من: <sup>12</sup>

Pius Abdillah dan Danu Prasetya, *Kamus Lengkap Bahasa Indonesia* (Surabaya: Arloka ), 256. ترجم من: <sup>13</sup>

Azhar Arsyad, *Media Pembelajaran* (Jakarta:PT. Raja Grafindo Persada, 2005), 8.

زوهو شو هي وسيلة يف شكل عروض تقدميية ميكن استخدامها يف أنشطة التعلم ، خاصة يف تعلم اللغة 14 الذي يركز على مهار ة االستماع و الكالم. -3 زوهو شو :

مصدر من كلمة رقي – يرقي – ترقية مبعىن مجلة راقيا 15 أي ارتفاع، ومناها زيدة الكفاءت يف شيء. -4 ترقية :

القدرة على التواصل اللغوي/الشفهي ابآلخرين هبدف التحاور ونقل األفكار واملشاعر واألحاسيس واملعارف، وذلك بشكل تفاعلي مباشر يف احملاداثت واحلوارات والنقاشات واحملاضرات واالجتماعات اليت جتري يف احلياة اليومية والعملية والعلمية، أو بشكل غري مباشر يف 16 التلفون ووسائل االتصال واإلعالم املسموعة. و مؤشرات تقومي تعليم مهارة الكالم يف هذا البحث العلمي هي املفردات و الفهم و النطق. -5 مهارة الكالم :

<span id="page-20-0"></span>**ز- الدراسة السابقة**

أما الدراسات السابقة اليت تتكون هبذا املوضع فما يلي: -1 حبثت أسورا أوسينغ، ٢٠١٨ ابملوضوع "فعالية استخدام الوسيلة السمعية و البصرية حنو ترقية تعلم اللغة العربية لطلبة الفصل الثامن يف املدرسة املتوسطة احلكومية أنسموه ماكاسار". نتائج هذا البحث يعين تعلم اللغة العربية يف

<sup>14</sup> نور الله كورت، ميران أحمد أبو ال $\alpha$ يجاء، محمد سالم العتوم، *"اللغة العربية"*، تركيا: ص. 138–137، تم الوصول إليه في 2022 يناير 24

<sup>15</sup> لويس مألوف، *المنجد في اللغة والأعلام* (بيروت: دار المشرق، 2011) ص. 171.

<sup>16</sup> رشيد أحمد طعيمة، *طرائق تدريس اللغة العربية لغير الناطقين بما* (المنظمة الإسلامية للتربية والعلوم والثقافة – إيسيسكو : 2003(، ص.١٢٠.

المدرسة المتوسطة الحكومية أنسموه ماكاسار جيد جدًا. لأن المعلمين الذين .<br>ا يقومون بالتدريس في المدرسة يجيدون اللغة العربية. رغبة باستخدام الوسيلة السمعية و البصرية يف عملية تعلم اللغة العربية يف املدرسة املتوسطة احلكومية أنسموه ماكاسار جيد جدًا. لأن الطلاب يحبون حقًا تعلم اللغة العربية .<br>. .<br>م ابستخدام وسيلة السمعي البصري. فعالية ابستخدام الوسيلة السمعية و البصرية يف حنو ترقية تعلم اللغة العربية يف املدرسة املتوسطة احلكومية أنسموه ماكاسار جيدة جدًا لأنَّها تدعم اهتمام الطلاب بالتعلم. .<br>ا

الفرق بني البحث السابق و هذا البحث يعين ابملوضوع أسورا أوسينغ ابستخدام الوسيلة السمعية و البصرية لدراسة فاعلية استخدامها، أما هذا البحث لدراسة تأث<mark>ير استخدامها. التش</mark>ابة بين البحث السابق و هذا البحث بالموضوع أسورا أو<mark>س</mark>ينغ <mark>يعني في و</mark>سيل<mark>ة</mark> قيد الدراسة وهي الوسيلة السمعية و البصرية.

-2 حبث دو ي سو سانتو، ٢٠١٢ ابملوضوع "استخدام الوسيلة السمعية و البصرية (عروض الفيديو) نحو ترقية مهارة الكلام باللغة العربية لطلاب الفصل الثامن املدرسة املتوسطة اإلسالمية متكاملة روضة السالم." نتائج هذا البحث يعين تطبيق الوسيلة السمعية و البصرية يف تعليم كالم اللغة العربية تستطيع أن يزيد مهارة كالم اللغة العربية للطالب يف الفصل الثامن يف املدرسة املتوسطة اإلسالمية متكاملة روضة السالم. ترقية مهارة الكالم تستطيع أن تنظر من ترقية نتيجة متوسطة كالم اللغة العربية قبل أداء البحث و بعده. نتيجة متوسطة قبل أداء البحث في تقدير ٦٠٫٥. و أما بعده في تقدير ٧٦. الفرق بين البحث السابق و هذا البحث يعني بالوسيلة دوي سوسانتو باستخدام الوسيلة السمعية و البصرية (عروض الفيديو) نحو ترقية مهارة

الكلام، أما هذا البحث باستخدام الوسيلة السمعية و البصرية عبر الأندرويد

زوهو شو (Show Zoho(. ال تشابة بني البحث السابق وهذا البحث ابملوضوع دو ي سو سانتو يعين يف ترقية مهارة الكالم.

حثت إستقامة، ٢٠١٧ بالموضوع "تنفيذ الوسيلة السمعية و البصرية في اللغة $-3$ العربية يف فصل السابع املدرسة املتوسطة اإلسالمية احلكومية كاراجنانيار فورابلينغا." نتائج هذا البحث تطبيق الوسيلة السمعية و البصرية تستطيع أن يطلع الدافع للطالب يف تعليم اللغة العربية. يصبح الطالب أكثر نشاطا عند تطبيق الوسيلة السمعية و البصرية يف تعليم اللغة العربية. من نتائج التقييم الذي مت إجراؤه، ارتفعت متوسطة قيمة الطالب من ٧٥ إىل .٨٠

الفرق بين البحث السابق و هذا البحث يعني بالموضوع إستقامة استخدام الوسيلة السمعية و البصرية يف اللغة العربية، أما هذا البحثأتثري استخدام وسيلة عبر الأن<mark>درويد زو</mark>هو شو (Zoho Show) في تعلم اللغة العربية حنو ترقية مهارة الكالم**.** التشابة بني البحث السابق و هذا البحث ابملوضوع إستقامة يعين يف وسيلة قيد البحث وهي الوسيلة السمعية البصرية.

<span id="page-22-0"></span>**ح- خطة البحث**

تقسم هذا البحث العلمي إىل مخسة أبواب، وستأيت فيما يلي : الباب األول : حبثت عن املقدمة و فيها خلفية البحث و قضايه و أهدافه و منافعه و جمال البحث و حمدوده و توضيح املصطلحات و حتديده و الدراسات السابقت و خطته.

الباب الثاين : حبثت عن الدراسة النظرية من موضوع البحث و حيتوى على ثالثة فصول و هي الفصل األول يبحث عن دراسة الوسيلة السمعية و البصرية. وفيها تعريفها، و نوعها، و مميزةها، و مزايها وعيوهبا. الفصل الثاين يبحث عن دراسة زوهو شو )Show Zoho (وفيه، تعريفهه، و ميزاته، و

تطبيقه، و مزايه و عيوبه . والفصل الثالث يبحث عن دراسة مهارة الكالم. و فيها تعريفها، وأمهيتها، و نوعها، وأهدافها، و الطرق التعليمية وتقييمها.

- الباب الثالث : حبثت طر يقة البحث و اليت تشمل على نوع البحث ومجتمعه، وعينتة، وطرق جمع البيانات، وبنود البحث، وتحليل البيانات.
- الباب الرابع : حبثت الدراسة امليدانية اليت تتضمن فيها على الدراسة امليدانية والتحليلية حول أتثري استخدام وسيلة التعليم السمعية البصرية عبر الأندرويد زوهو شو Zoho Show في تعليم اللغة العربية على ترقية مهارة الكلام باللغة العربية. ل<mark>طل</mark>اب <mark>الصف الثام</mark>ن بالمدرسة المتوسطة الإسلامية الحكومية ١ <mark>سورابايا. ا</mark> الباب الخامس : بحثت الاختتام ويتضمن على الخلاصة والاقتراحات.

# UIN SUNAN AMPEL SURABAYA

<span id="page-24-1"></span><span id="page-24-0"></span>**الفصل األول: وسيلة السمعية و البصرية**

<span id="page-24-2"></span>**أ- تعريف وسيلة السمعية و البصرية** 

إن كلمة media هي كلمة اسم املفرد من كلمة "Medium" ، و جاءت هذه الكلمة من اللغة اللاتينية medius والتي تعني حرفياً "الوسيلة أو الوسيطة"، أو بمكن القول إنّها أداة تستخدم لربط الرسائل من المرسل إلى المستقبل. <sup>17</sup> ومن الشرح أعلاه، فيمكن الاستنتاج أ<mark>ن وس</mark>يلة التعيلم هي أدوات تستخدم كوسيلة في نقل المواد من المع<mark>لم</mark> إل<mark>ى الطلا</mark>ب، وأ<mark>ما</mark> بالنسبة لغرلاج وآلي، فإنهما رأيا أن من بين أدوات وسيل<mark>ة التعيلم هي أدوات ت</mark>شكل إما بشكل سمعية أو بصرية.<sup>18</sup> طرح Heinich وأصدقأه مصطلح الوسيلة كوسيط ينقل املعلومات بني املصدر واملتلقي. لذا، فإن التليفزيون، واألفالم، والصور، والراديو، والتسجيالت الصوتية، والصور املعروضة هي وسيلة. غالبا ما يرتبط مصطلح "الوسائط" بكلمة "التكنولوجيا" التي تأتي من الكلمة اللاتينية "Tekne" والتي تعني الفن و "Logos" التي تعني العلم. <sup>19</sup> لذلك ، يمكن الاستنتاج أن وسيلة التعلم هي كائنات تُستخدم لتوجيه العملية إىل املتلقني يف نطاق التعليم. تنقسم وسيلة التعلم إىل عدة أنواع وهي: الوسيلة السمعية و الوسيلة البصرية و الوسيلة السمعية و البصرية.

<sup>&</sup>lt;sup>17</sup> ترجم من:

Umi Hanifah, *Media Pembelajaran Bahasa Arab* (Surabaya: Putra Media Nusantara, 2011), 2. ترجم من: <sup>18</sup>

Khan, *Managing E-Learning Strategis* (Information Science Publishing: Harshly.P.A), 2. <sup>19</sup> ترجم من:

Satrianawati, *Media dan Sumber Belajar* (Yogyakarta: Deepublish, 2018), 8.

وسيلة السمعية هي وسيلة حتتوي على رسائل يف شكل مسعي ميكن أن حتفز أفكار الطالب ومشاعرهم واهتمامهم واستعدادهم لدراسة املواد التعليمية. ومن أمثلة وسيلة السمعية هذه أشرطة الكاسيت وبرامج الراديو. أما وسيلة البصرية هي وسيلة ال ميكن رؤيتها إال ابستخدام حاسة البصر اليت تتكون من وسيلة يمكن عرضها ووسائط لا يمكن عرضها والتي تكون عادةً صورًا ثابتة أو ً صورًا متحركة.<sup>20</sup> أما الوسيلة السمعية و البصرية هي وسيلة التي تجمع بين حواس ً وسيلة املرئية واملسموعة. تستخدم هذه الوسيلة السمعية و البصرية حاسيت البصر  $^{21}$  والسمع كوسيط في إيصال محتوياتها.  $^{12}$ 

الوسيلة السمعية و البصرية هي نشرالحقائق والأفكار و الآراء عبر الوسيلة السمعية و البصرية بم<mark>دف معاونة الناس و دفعهم إلى تكوين الرأي السليم إزاء</mark> مشكلة أو مسألة عا<mark>مة</mark>، و <mark>هو</mark> ي<mark>هدف</mark> أيضًا إلى نقل الصورة بأمانة و ليس إنشاء هذه الصورة، إذن إن إنشا<mark>ء هذه الصور</mark>ة هي من عمل المواطن، <sup>22</sup>وان هذا الإعلام "هي عملية جمع الأخبار و نشرها بأمانة و صدق و موضوعية عبر الوسيلة السمعية و البصرية ، و هي وسيلة من وسائل التواصل.''<sup>23</sup> تُعرَّف الوسيلة السمعية و البصرية أيضًا بأنها وسيلة لتوزيع الرسائل من خلال الاستفادة من حاسيت السمع والبصر. الوسيلة السمعية و البصرية هي وسيلة تعليمية حديثة تتماشى مع العصر (تقدم العلم والتكنولوجيا) ، بما في ذلك وسيلة السمعي البصرى.<sup>24</sup> إذا تم تطبيق الوسيلة السمعية و البصرية على التعلم ، فهي وسيلة

ترجم من: <sup>20</sup>

Rusman, *Model-Model Pembelajaran* (Depok: Raja Grafindo Persada, 2012), 62-63. <sup>21</sup> ترجم من:

Andrew, Fernando, *Pengembangan Media Pembelajaran* (Medan:Yayasan Kita Menulis, 2020), 55. 22 رفيق سركي، مدخل في الرإي العام و اإلعالم و الدعاية، ط. ،١ منشورات جروس – برس، طرابلس لبنان، ،١٩٨٤ ص.٩٣.

<sup>&</sup>lt;sup>23</sup> محمد السماك، تبعية الإعلام الحر، المؤسسة الأعلامية الدراسات والنشر والوزيع، بيروت، 1991، ص. 149 – 147. ترجم من: <sup>24</sup>

Ahmad Rohani, *Pengelolaan Pengajaran* (Jakarta: Rineka Cipta, 2007), 97-98.

ترجم من: <sup>25</sup> Nana Sudjana, *Media Pengajaran* (Bandung: Sinar Baru Algensindo,2002), 5.

الوسيلة السمعية و البصرية غير النقية هي وسيلة تأتي فيها عناصر

الصوت والصورة من مصادر خمتلفة. الوسيلة السمعية و البصرية ليست

إحدى وسيلة اليت ميكن استخدامها يف التعلم هي وسيلة السمعي البصري. هذه وسيلة لديها إمكانيات أكثر ، لأن هذه الوسيلة تعتمد على حاستين في آن واحد ، ومها حاسة السمع والبصر. مع هذه الوسيلة ، من املأمول أن تولد الدافع في التعلم وتوضيح المواد المقدمة. الوسيلة السمعية و البصرية باستخدم في عملية التعلم العديد من الفوائد واملزاي ، مبا يف ذلك ؛ ميكن أن تكون الوسيلة السمعية و البصرية بديلاً عن البيئة الطبيعية ويمكنها إظهار الأشياء التي لا يمكن للطلاب رؤيتها عادةً ، <mark>ويمك</mark>ن الوسيلة السمعية و البصرية أن تصف العملية بدقة ويمكن رؤيتها بشكل <mark>متكرر ،</mark> وتشجع الطلاب على زيادة الحافز لمواصلة رؤيتها.

> <span id="page-26-0"></span>**ب- أنواع الوسيلة السمعية و البصرية**  أنواع الوسيلة السمعية و البصرية هي كما يلي:<sup>25</sup> -1 الوسيلة السمعية و البصرية نقية

> > الوسيلة السمعية و البصرية غير النقية $-2$

الوسيلة السمعية و البصرية نقية أيضًا باسم الحركة السمعية والبصرية ، أي وسيلة اليت ميكنها عرض عناصر الصوت والصور املتحركة وعناصر الصوت وعناصر الصورة اليت أتيت من املصدر. مثال: تلفزيون ، كاسيت ، فيلم. ميكن لوسائل اإلعالم أن تنقل رسائل التعلم ابلصوت والصورة مصحوبة بعناصر احلركة.

14

ًضا مع الصوت والصورة الصامتة. القصد من ذلك هو عرض نقية أي الصوت والصور الثابتة مثل: شرحية الصوت .

<span id="page-27-0"></span>**ج- مميزة ال وسيلة السمعية و البصرية**  -1 خطي تقديم صور ديناميكية $-2$ ح تستخدم بالطريقة التي تم تطبيقها مسبقًا من قبل الصانع $\cdot 3$ -4 يف شكل متثيل مادي األفكار حقيقية أو أفكار جمردة -5 مت تطويره ابملبادئ النفسية السلوكية واملعرفية 6- موجه نحو المعلم <mark>مع م</mark>ستوى <mark>منخفض</mark> من المشاركة التفاعلية للطلاب **د- مزاي و عيوب ال وسيلة السمعية و البصرية**  الوسيلة السسم<mark>ع</mark>ية و <mark>البصرية م</mark>زاي<mark>ا ع</mark>ديدة منها ما يلي:

<span id="page-27-1"></span>-1 توفر نتائج تعليمية جيدة. ألنه كلما زاد استخدام احلواس لتلقي املعلومات ومعاجلتها، يتم فهم املزيد من املعلومات و ميكن االحتفاظ هبا يف الذاكرة. 26

-2 سيتعلم الطالب أكثر مما لو مت تقدمي املوضوع فقط من خالل منبة السمع أو مبحفز بصري فقط. -3 شرح كيفية نقل الرسالة )يف شكل كلمات ، مكتوبة ومنطوقة(. املفردات الوسيلة السمعية و البصرية عدة عيوب منها ما يلي:

-1 الرتكيز الشديد على أمهية املواد )املواد السمعية والبصرية( بدالً من عملية التطوير ، مثل: التصميم واإلنتاج والتقييم.

> ترجم من: <sup>26</sup> Amir Hamzah Sulaeiman, *Media Audio-Visual* (Jakarta: Pustaka Media, 2003), 9.

- -2 طبيعة االتصال هي فقط يف اجتاه واحد وجيب أن تكون متوازنة مع ردود الفعل الأخرى التي تسعى أقل قدرة على عرض تفاصيل الكائن الذي يتم  $^{27}$  تقديمه بشكل مثالي.  $^{27}$
- يتطلب مهارات وخبرات خاصة في تقديم أو صنع الوسيلة السمعية  $-3$ والبصرية، ألن هذه الو سيلة هي يف شكل صوت وصور. لذلك ، فإن صنع هذه الوسيلة يميل إلى أن يكون أكثر تعقيدًا.

<span id="page-28-0"></span>**الفصل الثان: زوهو شو )** *Show Zoho* **)**

<span id="page-28-1"></span>**أ- تعريف زوهو شو)***Show Zoho* **)**

زوهو هي وسيل<mark>ة قائم </mark>على الويب يسهل على المستخدمين الوصول إليه باستخدام جهاز كم<mark>بيو</mark>تر أو كمبيوتر محمول دون معرفة المكان والزمان طالما أن هناك شبكة إنترنت.<sup>28</sup> زوه<mark>و هي منتج ص</mark>ادر عن زوهو شركة . تأسست زوهو شركة في عام 1996. تأسست شركة زوهو بواسطة سريدهار فيمبو و توني توماس وهي موجودة يف سبعة مواقع مع املقرات الرئيسية العاملية يف تشيناي ، اتميل اندو ، اهلند ، واملقر الرئيسي للشركة يف بليسانتون ، كاليفورنيا. زوهو شركة هي شركة تقنية متعددة اجلنسيات ميكنها إنشاء أدوات قائمة على الإنترنت. خلال فترة تطويرها ، أصدرت زوهو شركة العديد من المنتجات اليت ميكن استخدامها من قبل العديد من األشخاص يف جمال األعمال والتعليم. تشمل هذه املنتجات: زوهو CRM( CRM Zoho)، زوهو كتاب

ترجم من: <sup>27</sup>

ترجم من: <sup>28</sup>

Arif Sardirman, *Media Pendidikan: Pengertian, Pengembangan dan Pemanfaatannya* (Jakarta: PT. Raja Grafindo Persada, 2005), 75.

Fajrizal, "Sosialisasi Zoho Form Sebagai Sarana Survei Online Bagi Mahasiswa". *Journal of Computer Science Community Service*. Vol.1. no.2. 38, 2021.

 ،)Zoho Show( شو زوهو ،)Zoho Projects) مشاريع زوهو ،(Zoho Writer( زوهو الخالق (Zoho Kreator) و زوهو أوراق (Zoho Sheets). من بين الأنواع العديدة ملنتجات زوهو ، يوجد منتجان يستخدمان على نطاق واسع يف جمال التعليم. وهما: زوهو شو (Zoho Show) و زوهو أوراق (Zoho Sheets). زوهو أوراق هي عبارة عن برنامج قائم على الإنترنت يمكن أن يساعد الشخص على إدخال البيانات ومعالجتها. أما زوهو شو هي برنامج عرض تقديمي يعمل على نقل الأفكار والرسائل. يحتوي زوهو شو على العديد من الميزات في شكل نص وصور وصوت وفيديو. زوهو شو هي برانمج العروض التقدميية املفضل املستند إىل السحابة والذي يدعم استرياد العديد من أنواع امللفات (ppt, .pptx, .pps, .ppsx, .odp, .sxi.) ويحافظ على مظهر المستند الأصلي عند عرضه عبر الأن<mark>د</mark>رويد <mark>.</mark> ك<mark>بديل</mark> لبرنامج باور بوينت (PowerPoint)، يسهل التنقل في واجهة زو<mark>هو النظيفة والبسيطة. <sup>29</sup></mark>

<span id="page-29-0"></span>**ب- ميزات زوهو شو )***Show Zoho***)** 1 - التكيف مع باور بوينت (Power Point) حرض شرائح التعاون مع عدة أشخاص  $-2$ -3 أذاع عرض تقدميي للمستمعني أو القراء -4 نشر نتائج العروض التقدميية يف الويب (WEB (واملدوانت (Blog (و وسائل التواصل الاجتماعي (Media Sosial) جب يوجد عناصر ذكية لتحسين العروض التقديمية -– يوجد مخطط لتوضيح البيانات  $-6$ -7 يوجد رسوم متحركة لتجميل العرض

ترجم من: <sup>29</sup> Finnegan, Matthew, "Zoho One Suite Expands to More than 50 Apps", *Computerworld*, 2021.

17

<span id="page-30-0"></span>-8 يف العرض التقدميي، يوجد مكان إلضافة الصوت أو الفيديو **ج- استخدام زوهو شو )***Show Zoho* **)يف التعليم**  30 -1 أوال قبل البدء، جيب على املعلم والطالب حتميل تطبيقزوهو شو ) *Zoho* .)*Show* -2 تسجيل الدخول ابستخدام حساب زوهو. إذا مل يكن لديك حساب، فمن املستحسن إنشاء حساب. -3 بعد الضغط على زر تسجيل الدخول ، ستظهر شاشة على خيار زوهو شو الذي "أنشأته" )Me By Created). هي مكان مواد العرض التقدميي الشخصية. -4 خيار "متت مشاركتها معي")Me With Shared )هي اخليار حيث يتم إنشاء مادة العرض التقدميي اليت متت مشاركتها ابستخدام زوهو اخلاص بشخص آخر.

-5 بعد ذلك اضغط على خيار "إنشاء عرض تقدميي" (Presentation Create ) ستظهر شاشة مع اختيار العناوين. -6 و اآلخر، اضغط على زر "تطبيق" )Apply).

# UIN SUNAN AMPEL SURABAYA

ترجم من: <sup>30</sup> Kenthut dan Aristo, Pembuatan Media Presentasi (Tangerang: Pustekkom, 2008), 10-18.

http://digilib.uinsby.ac.id/http://digilib.uinsby.ac.id/http://digilib.uinsby.ac.id/

<span id="page-31-0"></span>**د- مزاي و عيوب زوهو شو )***Show Zoho* **)** للوسيلة زوهو شو مزايا عديدة منها ما يلي: التطبيق المستخدم سهل للغاية لأن الميزات المختلفة المطلوبة موجودة  $1\,$ ابلفعل. تتنوع المظاهر المعروضة بدرجة كافية بحيث لا تمل العيون.  $-2$ للوسيلة زوهو شو عدة عيوب منها ما يلي: 1 – يجب أن يستخدم التطبيق المستخدم حسابًا أولاً.<br>--2 جيب أن يستخدم اإلنرتنت .UIN SUNAN AMPEL SURABAYA

http://digilib.uinsby.ac.id/http://digilib.uinsby.ac.id/http://digilib.uinsby.ac.id/

<span id="page-32-1"></span><span id="page-32-0"></span>**الفصل الثالث : مهارة الكالم أ- تعريف مهارة الكالم**

يعد مهارة الكالم يف تعليم اللغة مهارة ميتلكها الطالب يف استخدام لغة ما بشكل فصيح وواضح و ميكن أن يكون هلا أتثري على حياهتم. وهبذه املهارة ميكن للطالب التعبري عن أنفسهم ، وميكنهم التكيف عند الزيرة إىل أماكن جديدة، وتعزيز مكانتهم بني األجنبني. فيمكن القول أن الكالم أداة يستخدمها البشر للتعبير عن أفكارهم للشخص الأخر، لأن أسرار الكلام والروح يمكن أن تنكشف في التعبير عن المعني. <sup>31</sup> وأما الكلام العربي هو نطق الأصوات باللغة العربية بشكل فصيح وص<mark>ح</mark>يح، حسب الصوت الذي يأتي من مخارج حروف لغوية. ويعد الكلام ج<mark>ز</mark>ءًا م<mark>ن المهار</mark>ات ال<mark>لغ</mark>وية النشطة التي يتم إنشاؤها، وتتطلب  $\zeta$ مهارة الكلام التمكن <mark>م</mark>ن ج<mark>وانب وقو</mark>اعد معينة لاستخدام اللغة. أما بالنسبة إلى )اترجيان1981:) الكالم هو قدرة البشر على نطق األصوات أو الكلمات المفصلية والتعبير عن الأفكار والمشاعر ونقلها شفهيًا. يوضح شهاب الدين .<br>: )2009( أن الكالم هو جانب من جوانب املهارات اللغوية يف القدرة اإلنتاجية،  $^{32}$  فهذه المهارة تغير شكل الأفكار أو المشاعر إلى أصوات لغوية ذات المعنى. ويمكن رؤية مهارة الكلام لدى الطلاب إذاكان بإمكانهم الكلام باستمرار إلى ما لا نھاية دون الحاجة إلى تكرار نفس المفردات. وتعد مهارة الكلام جزءًا  $\zeta$ من مهارات تعليم الطلاب، وتعد أيضا جزءًا مهمًا من تعليم اللغات الأجنبية.  $\overline{a}$  $\overline{\phantom{a}}$ 

<sup>&</sup>lt;sup>31</sup> ابراهيم محمد عطاء، *المراجع في تدريس اللغة العربية* (القاهرة: مركز مكتب للنشر، ٢٠٠٦)، ص ١٤٩.

<sup>&</sup>lt;sup>32</sup> ديوي نافع خير الجنة، البحث العلمي: "فعالية تطبيق نموذج التعليم Assurance, Relevance, Interest, ) ARIAS Satisfaction ,Assesment )بوسيلة "مدونة الفيديو )Vlog )على استخدام Kinemaster لرتقية مهارة اإلستماع و الكالم للطالب يف الصف الثاين عشر ابملدرسة الثانوية اإلسالمية احلكومية 2 جريسيك"، )سورابي: جامعة سونن أمبيل الإسلامية الحكومية سورابايا، ٢٠٢١)، ص. 46.

<sup>33</sup> كانت هذه المهارة مهارة ثانية بعد مهارة الاستماع في تعليم اللغة العربية. إنها جزء من التعبير الوظيفي في شروطه التشغيلية، لأن التعبيرات الوظيفية تشمل احملاداثت، واملناقشات، واحلكايت، والقصص، التقارير، واملذكرات، والملخصات، والمنشورات، والإعلانات، والنوادر، والأخبار، والخطب، وتعليمات التصحيح، وكتابة ، وحترير الرسائل. لذا، فإن مهارة الكالم هي إحدى الفنون اللغوية المتعلقة بتعبير الأصوات للتعبير عن الأفكار والمشاعر ونقلها إلى الآخرين.

فالكالم اجليد الذي جيب أن ننمى مهاراته حىت يستطيع أن يعرب تعبرياجيدا. واملتكلم اجليد هو الذي يهتم مبشاركة املستعني لبعض االهتمامات اليت تكون معلومات ومعارف أو جتربة معينة أو شخصية ممتعة أو حديث الديين. وبدون مثل هذه الاهت<mark>مامات</mark> يصبح الحديث غير حيوى يتحدث الإنسان حديثا يحقق اغراضه، ينبغي <mark>أ</mark>ن تتوافر ل<mark>دى ا</mark>لمتك<mark>ل</mark>م. <sup>34</sup>

<span id="page-33-0"></span>**ب- أمهية مهارة الكالم**  $^{35}:$  أهمية مهارة الكلام عند أحمد فؤاد محمود عليان فهي كالتالي ب -1 مهارة الكالم هي مهارة مقدمة ملهارة الكتابة، ألن البشر قادر على الكالم قبل الكتابة. -2 تتيح مهارة الكالم البشر املزيد من الفرص ملواجهة احلياة والتعبري عن

آرائهم. 3 - تعيد مهارة الكلام البشر الطلاقة في التعبير عن أفكاره. $3$ 

- إهدى عيني، البحث العلمي: " فعالية تطبيق نموذج التعليم Flipped Classroom بوسيلة يوتوب لترقية مهارة الكلام لطلاب الصف العاشر بالمدرسة الثنانوية الإسلامية الحكومية ٢ لامونجان"، (سوربايا: جامعة سونن أمبيل الإسلامية الحكومية سورابايا، ٢٠٢١(، ص. .١٠
	- <sup>34</sup> ساعد، *المهوارات اللغوية* (دار التدمرية : ٢٠١٧)، ص. ١٨.
	- <sup>35</sup> فحر الراسخ، فجر الراسخ، "تعليم مهارة الكلام للناطقين بغير اللغة العربية." *المجلة أم القرى حجم 3*، رقم 2 (أغسطس 2013)، ص. 11. (تم الوصول إليه في 11 نوفمبر 2020 م، في الساعة العاشرة بتوقيت غرب إندونيسيا).
- -4 مهارة الكالم هي الوسيلة األساسية يف العملية التعليمية لشرح وتوضيح املادة.
- 5- مهارة الكلام هي وسيلة للإقناع والتفاهم بين المتحدث والمحاور. ويمكن مالحظة ذلك من خالل العديد من القضاي اليت متت مناقشتها بني املتحدثني.
	- **ج- أنواع مهارة الكالم**

36 وهناك نوعان من الكالم:

<span id="page-34-0"></span>-1 الكالم الوظيفي

لكلام الوظيفي <mark>هو</mark> الكلام الذي يؤدي إلى غرض وظيفي في الحياة، وهو الكلام الذي يك<mark>و</mark>ن ا<mark>لهدف ه</mark>و أن <mark>ي</mark>تواصل الناس مع بعضهم البعض لتنظيم حياتهم وتلبية <mark>اح</mark>تياج<mark>اتهم، مثل: المن</mark>اقشات، والاجتماعات، والمعاملات، والخطب السياسية والاجتماعية. والكلام الوظيفي ضروري في الحياة، ولا ميكن للمرء التخلص منه، وال ميكن أن تستمر احلياة بدونه. يف هذا النوع من الكالم ميارس املتحدث يف حياته يف العمل ويف السوق ويف وسائل اإلعالم البصرية والسمعية.

 $\bigcup_{\mathcal{A}} \bigcup_{\mathcal{A}} \bigcup_{\mathcal{A$ 

الكالم اإلبداعي عبارة عن كالم يستخدم للتعبري عن املشاعر والعواطف والحالات المزاجية، ويمكن لهذها الكلام أن يترجم المشاعر المختلفة إلى عبارات انتقائية جيدة التنظيم وطلاقة تتضمن حقائق لغوية ونحوية، بحيث ميكن هلذه اجلمل أن تنقلها لآلخرين بسهولة. حبيث تنقلها إىل اآلخرين بطريقة شيقة ومثيرة وهي أداء أدبي وبطريقة تنقل مستمعيها أو قرائها للمشاركة العاطفية لمن يتكلمها؛ العيش معه في جوّه، والإثارة بانفجاراته،

<sup>36</sup> أحمد فؤاد علّان، *المهارات اللغوّة ماهّتها وطرّك تدرّسها* (الرياض:دارالمسلم، 1993)، ص. 103 – 102.

والشعور مبا يشعر به، مثل: احلديث عن مجال الطبيعة، أو املشاعر العاطفية ، أو األذواق الشعرية ، أو نشر قصة، أو الكالم عن حب الوطن. وهذا النوع من الكلام ضروري في الحياة، فالكلام يمكن أن يمكّن الإنسان من التأثير في الحياة العامة عن طريق تحريك المشاعر وتحريك العواطف في اتجاه ما. والأسلوب الأدبي الذي يمتلكه هذا النوع من الكلام من خصائصه اليت تثري املشاعر وتثري االنفعاالت، وكم عدد الكلمات اليت هلا أتثري سحري على قلوب الناس. وجتدر اإلشارة إىل أن اجلمل الوظيفية واإلبداعية ليست منفصلة تمامًا عن بعضها البعض، ولكن يمكن إلقاءها ، لأن كل موضع  $\overline{a}$ تعبيري هو موضع للتعبير الوظيفي، والابتكار هو سمة مرتبطة بالتعبير الوظيفي بدرجا<mark>ت متفا</mark>وتة<mark>. ك</mark>لما<mark>ت</mark> التعبير الوظيفي والإبداعي – كما قلنا سابقًا – ضر<mark>وري</mark>ة لك<mark>ل إنسان</mark> في المجتمع الحديث. يلبي التعبير الوظيفي .<br>ع احتياجات الإنسان <mark>من حيث المطالب المادية والاجتماعية، والتعبير</mark> الإبداعي يمكّنه من التأثير في الحياة العامة بأفكاره وشخصيته.

<span id="page-35-0"></span>**د- أهداف مهارة الكالم**

تتمثل أهداف تعليم مهارة الكالم فيما يلي: -1 ميكن الطالب نطق األصوات العربية بشكل صحيح. -2 ميكن الطالب القيام أبنواع خمتلفة من الضغط والتنغيم بطريقة مقبولة للناطقني ابللغة العربية. 3- يمكن الطلاب التعبير عن أفكارهم باستخدام الأشكال النحوية المناسبة. -4 ميكن الطالب إجراء مناقشات حول مواضيع معينة وحتديد أدوار األعضاء

المشاركين واستخلاص النتائج من الأراء المقدمة من الأعضاء. <sup>37</sup>

<sup>&</sup>lt;sup>37</sup> رشدي أحمد طعيمة، "*دليل عمل في اعداد المواد التعليمية لبرامج التعليم العربية"* (مكة المكرمة: اجامعة أم القرى، 1985)، ص. .170
-5 ميكن الطالب التحدث أو الكالم عن مواضيع عامة أمام األصدقاء أو جمموعة من الناس. -6 يقدر الطالب على تقدمي القصص واحلكايت. -7 إثراء املفردات ابللغة العر بية. 38 -8 ميكن الطالب التعبري عن نفسه يف مواقف احلياة املختلفة. 39 **ه- الطرق التعليمية يف تعليم مهارة الكالم** هناك طرق تعليمية ميكن للمعلمني استخدامها يف تعليم مهار ة الكالم حسب مستواها، وهي: 40 -1 املستوى االبتدائي يف هذا املستوى، حيفظ الطالب فقط أمناط النطق واحلوار، واملواد اليت يتعلمها الطالب حمدودة، وهي املواد املتعلقة ابلتعارف، واملهنة، وما إىل ذلك . والطرق التعل يمية املدرجة يف هذا املستوى هي كما يلي: )أ( طريقة السمعية الشفهية يف هذه الطريقة، حيفز املعلم الطالب على النطق مث يكرره الطالب شفهيا. )ب ( طريقة النظرية الشفهية ُ يف هذه طلب من الطالب إلقاء نظرة على صورة مث الطريقة، ي يقول الطالب ما يرونه شفهيا.

ترجم من: <sup>40</sup>

<sup>&</sup>lt;sup>38</sup> علي أحمد مذكور، *تدريس فنون اللغة العربية* (الرياض: دار الشواف، 1991)، ص. 114.

<sup>&</sup>lt;sup>39</sup> سعد علي زاير و ايمان اسماعيل عايز، *مناهج اللغة العربية وطرائق تدريسها* (عمان : دار الصفاء الطبعة األولى، 2114)، ص. .505

Rahmaini, "Strategi Pembelajaran Maharah Kalam Bagi Non Arab", *Ihyaúl Arabiyah*: Vol. 1 no. 2 (Juli – Desember 2015), 230.

- )ج( طريقة احلوار كما يف املثال يف هذه الطريقة، ينخرط فيها الطالب يف احلوار من خالل حماكاة األمثلة.
- (د) طريقة الأسئلة و الأجوبة يف هذه الطريقة، ميكن للمعلم استخدامها الستيعاب الطالب ذوي الكفاءة أو القدرة على تقديم الأسئلة والأجوبة باللغة العربية الجيدة، لأن هناك تمارين للتدرب على طرح الأسئلة والأجوبة. <sup>41</sup>
	- -2 املستوى املتوسط

في هذا المستو<mark>ى،</mark> يبدأ المعلم في تعليم المواد التي تحتوي على موضوعات أكثر تعقيدًا مث<mark>ل</mark> الموا<mark>د المتعل</mark>قة بال<mark>ف</mark>كرة الرئيسية للنص أو المفردات التي لا ً تزال صعبة، وف<mark>قًا</mark> للمع<mark>لم، على</mark> الطلاب ويبدأ الطلاب في إظهار المفاهيم .<br>م التي اكتسبوها بأنفسهم. والطرق المتضمنة في هذا المستوى هي كما يلي: )أ( طريقة وصف الصور في هذه الطريقة التعليمية، يعطي المعلم سلسلة من الصور التي تصف قصة ثم يطلب من الطلاب وصف تلك الصور بلغتهم. (ب) طريقة تكرار القصة <sup>42</sup> هذه الطريقة هي طريقة يستخدمها املعلم لتحديد مستوى قدرة الطالب على تكرار القصة بعد االستماع إليها أو قراءهتا. وأما اخلطوات يف هذه الطريقة فهي كالتايل: )1( خيتار الطالب القصة اليت حيصلون عليها من خالل القراءة أو االستماع إىل أشخاص آخرين.

> <sup>41</sup> علي أحمد مذكور، *تدريس فنون اللغة العربية،* ص. 117. <sup>42</sup> نفس المرجع.

)2( طلب ُ ي من الطالب تقدمي قصة بعد حصوهلم على قصة عن طريق القراءة أو االستماع. )ج( طريقة احملادثة

طريقة المحادثة هي طريقة يستخدمها المعلم لتدريب الطلاب على التحدث مع زمالئهم ابللغة العربية. هذه الطريقة مهمة ألن المحادثة هي أحد أشكال النشاط اللغوي وهو أمر مهم للغاية بالنظر إىل أن اللغة هي أداة اتصال. وتتمثل فائدة هذه الطريقة يف أهنا جتعل الطالب على دراية أبمهية السياق املادي، واالجتماعي، والنفسي لألطراف اليت تتواصل وختتار اللغة، ونربة الصوت ، والكلما<mark>ت</mark> ذات الدلالة الخ<mark>اص</mark>ة التي تتناسب مع الموقف. <sup>43</sup>

(د) طريقة تمث<mark>ي</mark>ل الأدوار

<mark>طر</mark>يقة تمثيل الأدوار هيطريقة يستخدمها المعلم لتدريب الطلاب على تعليم التحدث والتعبير عن مشاعرهم بالحركات وتعبريات الوجه، حبيث تزداد مهارات التحدث لدى الطالب تدريجياً. (أودي، 2010). ويمكن تفسير هذه الطريقة على أنها طريقة حلل املشكالت تتضمن شخصني أو أكثر الختاذ قرارات علنية يف حالة المشكلة. <sup>44</sup> وأما الخطوات في هذه الطريقة فهي كالتالي: <sup>45</sup>

> <sup>43</sup> فحر الراسخ، فجر الراسخ، *"تعليم مهارة الكلام للناطقين بغير اللغة العربية"*، ص. 20. <sup>44</sup> ترجم من:

Kd. Ayu Budi Suryani, Ni Wyn. Arini, dan I Nyn. Murda, "Penerapan Metode Bermain Peran Untuk Meningkatkan Berbicara Siswa Kelas III SD No 4 Penarukan." *E-Journal PGSD Universitas Pendidikan Ganesha Jurusan PGSD* vol. 4, no. 1 (2016): 3.

ترجم من: <sup>45</sup>

I N Gd. Wiastra, I. M. Gosong, dan I.B. Putrayasa,"Penerapan Metode Bermain Peran Untuk Meningkatkan Kemampuan Berbicara Siswa Kelas IX.3 SMP Negeri 2 Denpasar Tahun 2012/201."

*E-Journal Program Pascasarjana Universitas Pendidikan Ganesha Program Studi*. Pendidikan Bahasa dan Sastra Indonesia vol. 2, (2013): 4.

)1( إعداد موضوع القصة، حيدد املعلم املوضوع الذي سيتم استخدامه كهدف تعليمي.

- )2( من خالل تطبيق لعب األدوار، يقسم املعلم الطالب إىل مجموعات ثم يعطي الطلاب موقفًا أو مشكلة بسيطة وطرفية. .<br>م يناقش الطالب ذلك من خالل حوار درامي يستمر من 7  $^{46}$  دقائق ثم يلعب الطلاب دورًا في الموقف.  $^{46}$ را<br>ا )ه( اإلختتام، يناقش املعلم والطالب األحداث احملاكاة ويتأملوهنا.
	- -3 املستوى املتقدم

في هذا المستوى، يعمل المعلم فقط كميسر في عملية تعليم مهارة الكلام، لأن الطلاب اكتسبوا <mark>فه</mark>مًا للمفاهيم التي يتعلمونها. والطرق  $\overline{a}$ المتضمنة في ه<mark>ذا</mark> المست<mark>وى هي كما ي</mark>لي:

(أ) حكاية النوادر <sup>47</sup> ُ يف هذه الطريقة طلب من الطالب التعبري عن جتربتهم املمتعة و<br>به

ابللغة ذات الصلة. و جيب أن تكون القصة متوافقة مع جتارب الطالب .

(ب) طريقة التعبير الشفوي <sup>48</sup> في هذه الطريقة يُطلب من الطلاب الكلام أمام أصدقئهم حول املوضوعات املقرتحة هلم، والتعبري عن آرائهم ومشاعرهم بلغة جيدة ووفقًا لبنية اللغة العربية وقواعدها. .<br>م

)ج( طريقة املناقشة

47 علي أمحد مذكور، تدريس فنون اللغة العربية، ص. .117

<sup>48</sup> على جواد الطاهر، *تدريس اللغة العربية (في المدرسة المتوسطة و الثانوية)،* (العراق: : مطبعة النعمان، 1969)، ص. 47.

هذه الطريقة هي الطريقة اليت يستخدمها املعلم لتحديد قدرة الطلاب على التعبير عن أفكارهم لأعضاء المجموعة بلغة فصيحة. فبهذه الطريقة، يمكن للمعلم أيضًا قياس معرفة الطلاب وخبراتهم من املواد السابقة وتوجيههم لفهم املشكالت اجلديدة ابستخدام أسئلة وإجابات متنوعة بطريقة المناقشة. <sup>49</sup>

)د( طريقة املناظرة

يف هذه الطريقة، يقسم املعلم الطالب إىل فرقتني، فرقة الحكومة والمعارضة. ثم يعطي المعلم موضوعًا عن المشكلة يمكن أن **ء** يثير وجهتي <mark>نظر مختلفتين. ومن بين الطرق المذكورة أعلاه، فالطريقة</mark> المستخد<mark>مة</mark> في هذا البحث هي طريقة "حكاية" على مستوى المتقدم. <mark>لذ</mark>لك <mark>اختار ندر</mark>ة ج<mark>ا</mark>ءت من تحارب الطلاب وطابقتهم مع موضوعات تربوية مث تبادل خرباته مع الطالب على شكل فيديوهات.

**و- التقييم يف تعليم مهارة الكالم** 

ملعرفة مستوى قدرة الطالب على الكالن ابللغة العربية، جيب على املعلم إجراء التقييم. وفيه جيب على املعلم الرتكيز على ما يتكلم الطالب من اللغة والمفردات وليس على ما قيل حول هذا الموضوع في الكتاب المرجعي. <sup>50</sup> وفقا لسوهندرا فإن هناك ستة عناصر يف مهارة الكالم على األقل حتتاج إىل االهتمام،  $^{51}$  منها:

> <sup>49</sup> نفس المرجع. <sup>50</sup> علي أحمد مذكور، *تدريس فنون اللغة العربية،* ص. 121. <sup>51</sup> ترجم من:

-1 النطق. -2 الرتكيب اللغوي. -3 املفردات. -4 طالقة اللسان. -5 حمتوى الكالم. -6 الفهم. وفقال شهاب الدين )2009( مبزيد من التفصيل، فإن مكوانت تقييم مهار ة 52 الكالم، وهي على النحو التايل : -1 اللفظ و النطق. -2 القواعد النحوية والصرفية، وهي البنية اللغوية حسب تنوع اللغة املستخدمة. -3 تويف املفردات، هو اختيار الكلمة الصحيحة وحسب املعلومات الواردة. -4 الطالقة يف الكالم وسهولة وسرعة الكالم. -5 توصيل حمتوى وموضوع احملادثة واألفكار وتشجيع احملادثة. -6 الفهم، و هذا يتعلق مبستوى جناح االتصال. و أوضح أفندي عن العديد من العناصر اللغوية املستخدمة كعناصر لتقييم 53 مهار ة الكالم، مبا يف ذلك: -1 اجلو انب اللغوية، و تشمل هذه اجلوانب على املخرج، والنرب، والتجويد،

واختيار الكلمات واجلمل، والبنية النحوية والصرفية، والتنويع.

<sup>53</sup> فحر الراسخ، "تعليم *مهارة الكلام للناطقين بغير اللغة العربية"* ، ص. 22.

Tatu Hilaliyah, "Tes Keterampilan Berbicara Siswa dalam Pembelajaran" *Jurnal Membaca*, vol. 2, no.1 (April 2017): 84. <sup>52</sup> نفس المرجع.

-2 اجلوانب اخلارجية و تشمل هذه اجلوانب على طالقة الكالم وفهم املوضوع ، واملهارة، والفكرية والشجاعة والنشاط والتعاون.

يشري تقييم الكالم يف هذا البحث إىل مخسة عناصر: النطق، والقواعد، واملفردة، والطالقة، والفهم.

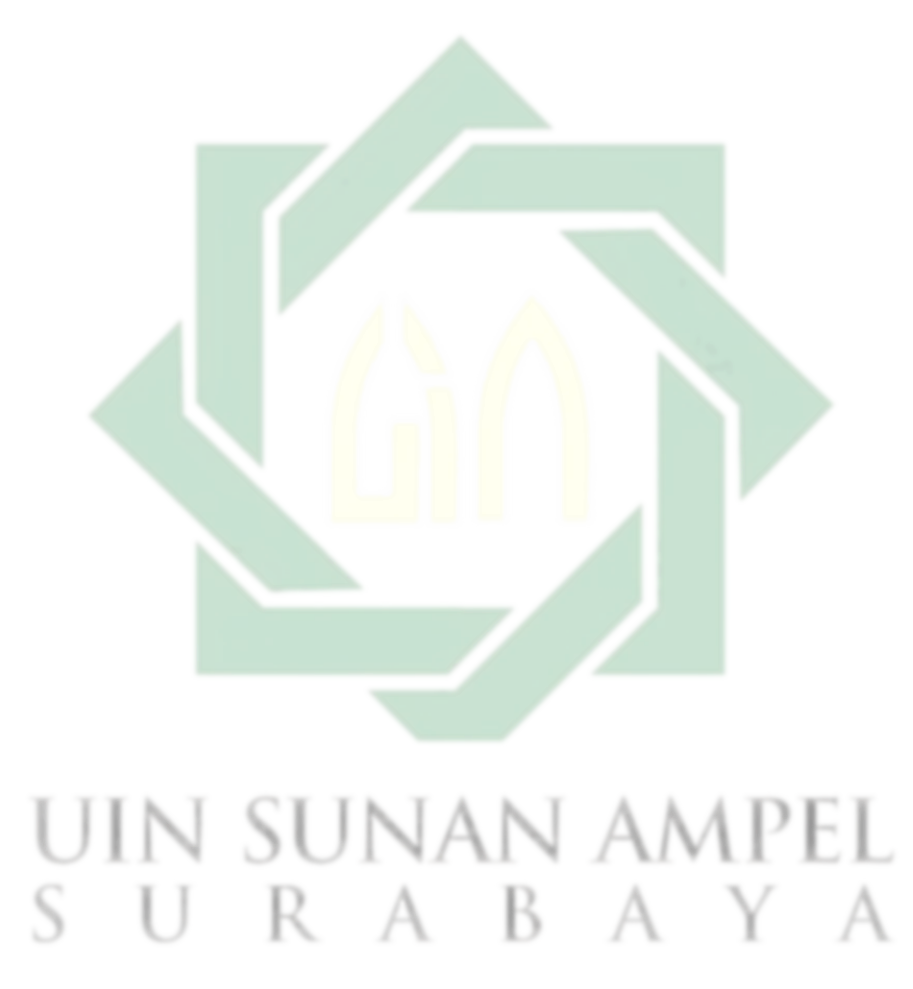

**طريقة البحث**

**أ- نوع البحث**

طريقة البحث هي طريقة علمية تستخدم للحصول على بياانت عن أعراض واستخدامات معينة. <sup>54</sup> طريقة البحث هي الطريقة العلمية المتبعة في الحصول على البياانت وتطويرها وحتقيقها ومعرفة معينة ميكن االستفادة منها يف فهم املشكالت وحلها.<sup>55</sup> من المعروف أن هناك نوعين من طرق البحث و<sup>ه</sup>ما الطريقة النوعية والطريقة الكمية. وأما الطريقة النوعي<mark>ة ه</mark>ي طريق<mark>ة لا ت</mark>ستخدم الكثير من الأرقام. بينما الطريقة الكمية، هي التي تستخ<mark>دم</mark> طر<mark>يق</mark>ة الحساب <mark>و</mark>الأرقام. ومن أنواع الطريقة الكمية هو الطريقة التجريبية.

وأما طريقة البحث المستخدمة في هذا البحث فهي الطريقة الكمية، لأن هدف هذا البحث لنيل البياانت عن أتثري استخدام وسيلة التعليم السمعية البصرية عبر الأندرويد زوهو شو (Zoho Show) نحو ترقية مهارة الكلام باللغة العربية. لطلاب الصف الثامن بالمدرسة المتوسطة الإسلامية الحكومية ١ سورابايا.

مت استخدام الوسيلة السمعية والبصرية (Zoho Show) في الاجتماع الثاني السمعية والبصرية ) عند أخذ نتائج الاختبار البعدي. و في الوسيلة (Zoho Show) ، سيتم تضمين المواد في شكل المفردات ونصوص المحادثة التي تتعلق بالمواضيع التي تمت مناقشتها. كما يتضمن صورة توضيحية متعلقة ابملوضوع.

Sugiyono, *"Metode Penelitian Kuantitatif,Kualitatif dan R&D",* 6.

<sup>&</sup>lt;sup>54</sup> ترجم من:

Sugiyono, *"Metode Penelitian Kuantitatif,Kualitatif dan R&D"* (Bandung:Alfabeta, 2019), 2. <sup>55</sup> ترجم من:

فروض البحث هي إجابة مؤقتة على مسألة البحث حىت يثبت على البيانات المجموعة.<sup>56</sup> وفروض البحث نوعان هما الفرضية الصفرية (Ho) و الفرضية البدلية (Ha(:

-1 الفرضية الصرفية

**ب- فروض البحث**

هي توضيح عدم عالقة بني متغري مستقل و متغري اتبع. و الفريضة الصفرية يف هذا البحث هي ال يوجد أتثري استخدام الوسيلة السمعية و البصرية عبر الأندرويد زوهو شو (Zoho Show) نحو ترقية مهارة الكلام لطلاب الفصل الثا<mark>من في</mark> المدرس<mark>ة الم</mark>توسطة الإسلامية الحكومية ١ سورابايا.

-2 الفرضية البدلية

هي توضي<mark>ح و</mark>جود <mark>علاقة بين مت</mark>غير مستقل و متغير تابع. و الفريضة البدلية لهذا البحث هي وجود تأثير استخدام الوسيلة السمعية و البصرية عبر الأندرويد زوهو شو (Zoho Show) نحو ترقية مهارة الكلام لطلاب الفصل الثامن في المدرسة المتوسطة الإسلامية الحكومية ١ سورابايا.

**ج- جمتمع البحث و عينته**  شرح سوجيانتو أن مجتمع البحث هو الأفراد والأشياء الذين يكونون في موضوع البحث. <sup>57</sup> وأما المجتمع في هذا البحث فهو الطلاب في الفصل الثامن مبدرسة املتوسطة اإلسالمية احلكومية ١ سوراابي. و عددهم 229 طالبا.

<sup>&</sup>lt;sup>56</sup> ترجم من:

Sandu Siyoto dan M. Ali Sodik, *"Dasar Metodologi Penelitian"* (Yogyakarta : Literasi Media Publishing, 2015), 66.

ترجم من: <sup>57</sup>

Sugiyono, *Metode Penelitian Kuantitatif,Kualitatif dan R&D,* 118.

شرحت سوهارسيمي اريكونطا أن عينة البحث هي بعض من جمتمع و استخدامت العينة القصدية ) Purposive <sup>58</sup> البحث الذي يكون انئبا منه. Sampling) و هي تقنية من تقنيات أخد العينة من الاعتبار الخاص.<sup>59</sup> وأما عينة البحث في هذا البحث فهي الطلاب في الفصل الثامن – د (8D) في المدرسة املتوسطة اإلسالمية احلكومية 1 سوراابي. و عدد عينة البحث يف هذا الفصل ٣٩ طالبا. أُخِذت هذه العينة لأنها في الفصل الثامن — د (8D)كانت شبكة الإنترنت يسري ووسائل جهاز عرض LCD مكمل.

**د- طر يقة مجع البياانت** 

استعملت طريقة جمع البيان<mark>ات</mark> في هذ<mark>ا البح</mark>ث بطريقة كثيرة موافقة، كما يلي:

-1 املالحظة (*Observasi*( الملاحظة ه<mark>ي</mark> طريق<mark>ة للحصول عل</mark>ى البيانات عن طريق إجراء الملاحظت و التسجيل بشكل منهجي.<sup>60</sup> استخدامت هذه الطريقة لنيل المعرفة البيانات عن أحوال المدرسين و الطلاب في تعليم اللغة العربية التي تتعلق بهاذا البحث العلمي.  $(Wawancara)$  المقابلة ( $-2$ 

استخدامت املقابلة كأسلوب جلمع البياانت إذا أُريدات إجراء دراسة أول ليبحث على املشكالت اليت جيب البحث عنها، و إذا تريد معرفة املزيد

ترجم من: <sup>58</sup>

Suharsimi Arikunto, *Prosedur Penelitian Suatu Pendekatan Praktik* (Jakarta: PT Rineka Cipta, 2013), 174.

<sup>&</sup>lt;sup>59</sup> ترجم من:

Margono, *Metodologi Penelitian Pendidikan* (Jakarta: Rineka Cipta, 2007), 121. <sup>60</sup> ترجم من:

Suharsimi Arikunto, *Prosedur Penelitian Suatu Pendekatan Praktik*, 222.

. استخدامت <sup>61</sup> من األشياء املتعمتة من املستفىت وكان عدد املستجيبني صغري ا. هذه الطريقة لنيل البياانت عن أتثري استخدام الوسيلة السمعية و البصرية عرب األندرويد زوهو شو *(Show Zoho (*حنو ترقية مهار ة الكالم لطالب الفصل الثامن يف املدرسة املتوسطة اإلسالمية احلكومية ١ سوراابي.

(Dokumentasi)  —  
$$
3
$$

طريقة الوثائق هي الطريقة الحصول على معلومات من مصادر أو وثائق مكتوبة مختلف متاحة للمجيب أو المكان.<sup>62</sup> استخدامت هذه الطريقة لجمع البيانات و أحوال المدرسة و تطبيق الوسيلة السمعية و البصرية عبر الأندرويد زوهو شو *(Show Zoho (*حنو ترقية مهار ة الكالم لطالب الفصل الثامن يف المدرسة المتوسطة الإسلام<mark>ية الحكومية ١</mark> سورابايا.

$$
(Tes) \quad |V \leftrightarrow V| -4
$$

االختبار هو جمموعة االسئلة و التمرينات اليت تستخدم لقياس املهارة و المعروفة و الذكاء و القدرة أو الكفاءة عن الفردية أو المجموعية.<sup>63</sup> أما الإختبار في هذا البحث فهي الإختبار القبلي (Pre-Test) و الإختبار البعدي  $\bigcup N$  SUNAN A (Post Test)  $\bigcap$ و خالل االختبار القبلي، سيتم إعطاء الطالب املواد على شكل نصوص المحادثة من قبل معلمة اللغة العربية وفقًا لما هو موجود في الكتاب. ثم تناقش ة<br>م المعلم والطلاب معًا المفردات أو معنى الجملة في المحادثة. وبعد ذلك، يُطلب

<sup>61</sup> ترجم من:

<sup>62</sup> ترجم من: Sukardi,*"Metodologi Penelitian Pendidikan"*, 81. 63 نفس املراجع، .223

Sukardi,*"Metodologi Penelitian Pendidikan"* (Jakarta:PT.Bumi Aksara,2009), 53.

من الطلاب اختيار الشريك لممارسة المحادثة التي تمت مناقشتها سابقًا. سيتم تقييم نتائج ممارسة المحادثة وإدخالها في بيانات الاختبار القبلي. وفي حين، أثناء الاختبار البعدي، سيتم تضمين المفردات ونص المحادثة في الوسيلة سيتم شرح الطالب أوالً التعليمية السمعية والبصرية *(Show Zoho(*. حول املواد الموجودة في هذه الوسيلة، ثم يُطلب من الطلاب نطق المفردات ونص المحادثة بشكل صحيح وفصيح. بعد أن يفهم الطالب ، يتم تكليف الطالب مبهمة إجراء احملادثة بشكل فيديو تتعلق ابملوضوع الذي تتم مناقشته ابستخدام لغتهم اخلاصة مث يتم وضع الفيديو على الوسيلة *(Show Zoho(*. و سيتم أخذ نتائج الفيديو التي تم جمعها بقيمة من بيانات الاختبار البعدي. و حللت م<mark>ن الإختب</mark>ارين لمعرفة تأثير استخدام وسيلة السمعي البصريعبر األندرويد زوهو شو (*Show Zoho* (حنو ترقية مهارة الكالم لطالب الفصل

الثامن في المدرسة المتوسطة الإسلامية الحكومية ١ سورابايا.

**ه- بنود البحث** 

بنود البحث هو األدوات اليت تستخدم على احلقائق العلمية جلمع البيانات. و استعملت أدوات البحث الآتية: -1 صفحة املالحظة: استخدامت صفحة املالحظة ملعرفة البياانت عن املعلومات عن المدرسة منها: تاريخ المدرسة وعدد المدرسين والطلاب. صفحة المقابلة: استخدامت دفتر الأسئلة للمعلم اللغة العربية عن المهارة  $-2$ 

الكتابة لطالب الفصل الثامن. وسألت إىل معلمة اللغة العربية يف الفصل الثامن الأستاذة سري يولي إرناواتي عن مهارة الكلام لطلاب الفصل الثامن في المدرسة المتوسطة الإسلامية الحكومية 1 سورابايا.

-3 الواثئق: استخدامت الواثئق املكتوبة و الصور و اإللكرتوين للحصول اىل البيانات و المعلومات عن تأثير استخدام الوسيلة السمعية و البصرية عبر

األندرويد زوهو شو )Show Zoho (حنو ترقية مهارة الكالم لطالب الفصل الثامن يف املدرسة املتوسطة اإلسالمية احلكومية ١ سوراابي.

- -4 اإلختبار: استخدامت جمموعة األسئلة و التمرينات لنيل املعلومات عن أتثري استخدام الوسيلة السمعية و البصرية عبر الأندرويد زوهو شو (Zoho Show) حنو ترقية مهارة الكالم لطالب الفصل الثامن يف املدرسة املتوسطة اإلسالمية الحكومية ١ سورابايا.
	- **و- حتليل البياانت**

تحليل البيانات هي إحدى الطرائق لإجابة السؤال المستخدم في قضايا البحث و تقدم في هذا البحث حق<mark>ائق</mark> الكمية و هي حقائق من الأرقام بالطريقة الإحصائية. <sup>64</sup> هذا التحليل تسخ<mark>دم لمعرف</mark>ة ت<mark>أثي</mark>ر اس<mark>تخ</mark>دام الوسيلة السمعية و البصرية عبر الأندرويد زوهو شو (Zoho Show) نحو ترقية مهارة الكلام لطلاب الفصل الثامن في المدرسة المتوسطة الإسلامية الحكو<mark>مية ١ سورابايا. أما</mark> تحليل البيانات في هذا البحث، فكما يلي:

-1 رمز املأوية )Prosentase)

استخدامت في هذا البحث الرمز المأوية (P) لتحليل البيانات عن مهارة الكالم لطالب. و رمز فيما ييل:  $P =$ F N  $\times$  100% البيان: P : النسبة املأوية

## $F$  : تكرار الأجوية (Frekuensi)

<sup>64</sup> ترجم من:

Saifuddin Azwar, *Metode Penelitian* (Yogyakarta: Pustaka Belajar, 2003), 50.

N : عداد المستجبين<sup>65</sup> أما التفسير والتعبين في تحليل البيانات المجموعة و تحقيق الإفتراض العلمي، استعملت المقدر الذي قدمته كما يوضح في طالة التالية: اللوحة .3 1

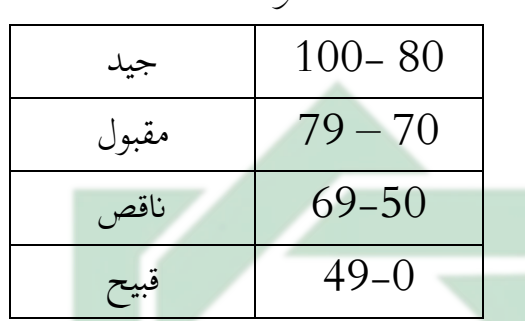

 $(t$ -test) مز القارنة,  $-2$ لمعرفة تأثير <mark>اس</mark>تخد<mark>ام الوسيل</mark>ة السمعية و البصرية عبر الأندرويد زوهو شو (Zoho Show) نحو ت<mark>رقية مهارة الك</mark>لام لطلاب الفصل الثامن في المدرسة المتوسطة الإسلامية الحكومية ١ سورابايا، و أما رموز المقارنة فكما يلي:<sup>66</sup>  $t_0 =$  $M_D$  $SE_{M_D}$ البيان: المقارنة :  $\,t_0$  )*Mean of Difference*( املتوسط : <sup>M</sup> الاختبار القبلي) ومن  $X$  (الاختبار القبلي) ومن  $E_{M_D}$ متغير  $\rm Y$  (الاختبار البعدي) قبل الدخول في رمز الإختبار (t-test) هناك العديد من الخطوات اليت ينبغي القيام هبا، وهي :

ترجم من : <sup>65</sup>

Anas Sudijono, *Pengantar Statistik Pendidikan* (Jakarta: PT. Raja Grafindo Persada, 2003), 40 <sup>66</sup> ترجم من :

Anas Sudijono, *Pengantar Statistik Pendidikan*, 289

 : برموز( Mean of Difference M( يطلب( أ) M<sup>D</sup> = ∑ D N البيان: )*Mean of Difference*( املتوسط :

$$
\sum_{n=1}^{N} B_{n} \left( \frac{1}{2} \sum_{i=1}^{N} X_{i} \right)
$$
\n
$$
= \sum_{n=1}^{N} D_{n} \left( \frac{1}{2} \sum_{i=1}^{N} Y_{i} \right)
$$
\n
$$
= \sum_{n=1}^{N} B_{n} \left( \frac{1}{2} \sum_{i=1}^{N} X_{i} \right)
$$

: برموز Standar Def<mark>iasi</mark> برموز :

$$
SD
$$
\n
$$
D = \sqrt{\frac{\sum D^{2}}{N} - \left(\frac{\sum D}{N}\right)^{2}}
$$
\n
$$
\vdots
$$

الانحراف المعياري من عدد مختلفة  $SD_D$ واحلصول على الصيغة  $\big(\sum\limits_{i=1}^N\sum\limits_{j=1}^N\sum\limits_{j=1$ ومن متغير Y (الاختبار البعدي) AY A جملة البيانات  $\, \cdot \,$ 

: برموز *SE<sub>Mp</sub> Mean of Difference من St*andar Error برموز  $SE_{M_D} =$  $SD_D$  $\sqrt{N-1}$ 

39

البيان: الانحراف المعياري من متغير  $\mathrm{x}$  (الاختبار  $SE_{M_D}$ القبلي) ومن متغير Y (الاختبار البعدي) : االحنراف املعياري من عدد خمتلفة  $SD_D$ واحلصول على الصيغة جملة البيانات  $N$ : يطلب  $t_0$  برموز  $(t_0)$  $t_0 =$  $M_D$  $SE_{M_D}$ البيان: : املقارنة  $\vert t_0 \vert$  )*Mean of Difference*( املتوسط : <sup>M</sup> الانحراف المعياري من متغير  $_1$  (الاختبار  $SE_{M_D}$ القبلي) ومن متغير Y (الاختبار البعدي)

## UIN SUNAN AMPEL SURABAYA

**الدراسة امليدانية** 

**الفصل األول : حملة عن املدرسة املتوسطة اإلسالمية احلكومية ١ سوراابي أ- هوية املدرسة املتوسطة اإلسالمية احلكومية 1 سوراابي** اسم المدرسة : الملدرسة المتوسطة الإسلامية الحكومية ١ سورابايا شهادة املدرسة : األلف )A ) عنوان المدرسة منفسط : مصاف<mark>ي</mark>ير إنداه رقم ٩١، سورابايا الوالية : جاوي شرقية رقم الهاتف : 5926215<mark>1-5926215) 031)5961540/</mark> رقم التوظيف : ٢٠٥٣١٨٦٦/20583878 سنة التأسيس : 17 يوليو 1979 : املدرسة رئيسة Drs. Mokhammad Hasan Bisri, M.Pd **ب- اتريخ أتسيس املدرسة املتوسطة اإلسالمية احلكومية الثانية سوراابي** 

املدرسة املتوسطة اإلسالمية احلكومية هي مؤسسة تعليمية حتت رعاية وزارة الدين ، وقد تم إنشاؤها بموجب قرار وزير الدين رقم. 27، تاريخ ٣١ مايو ،1980 كان القرار متابعة لنقل املدرسة املتوسطة اإلسالمية احلكومية مرجيان كيديري، لتصبح المدرسة المتوسطة الإسلامية الحكومية ١ سورابايا. -1 الدكتوراندوس احلج مشسول أرفني )كاملدير يف سنة دراسة من 1979 حىت 1980( -2 الدكتوراندوس احلج بدر الزمان )كاملدير يف سنة دراسة من 1980 حىت )1989

- $-3$ الدكتوراندوس الحج تمام سجراج الدين (كالمدير في سنة دراسة من 1989  $-3$ حىت 1995(
- -4 الدكتوراندوس احلج رستم )كاملديرة يف سنة دراسة من 1995 حىت )1999
- -5 الدكتوراندوس احلج نصرب ابراهيم )كاملدير يف سنة دراسة من 1999 حىت 2005(
- -6 احلج حممد فتح اليقني )كاملدير يف سنة دراسة من 2008 حىت 2010(
- -7 الدكتوراندوس احلج ساوجان دحينتو )كاملدير يف سنة دراسة من 2010 حىت 2014(
- 8– الدكتورة الحج <mark>انئ اري</mark> بورواتي (كالمديرة في سنة دراسة من 2014 حتى )2016
- 9- الدكتوراندوس ويتونو المجيستير (كالمدير في سنة دراسة من 2016 حتى  $(2021)$
- -10 الدكتوراندوس محمد حسن بسري الماجستير (كالمدير في سنة دراسة من  $10\,$ 2021 حىت اآلن (
- **ج- رؤية رسالة وأهداف املدرسة املتوسطة اإلسالمية احلكومية الثانية سوراابي**  أتسست املدرسة املتوسطة اإلسالمية احلكومية 1 سوراابي على القيمة  $^{67}$  الأساسية:
	- $\hbox{(Visi)}$ رؤية المدرسة ) $\hbox{--}$ التميز في الامتياز ، والإنجاز في العلوم والتكنولوجيا ، والشخصية اإلسالمية ، والثقافة البيئية ، والصديقة للطفل.

<sup>67</sup> الوثائق في المدرسة الإسلامية الحكومية 1 سورابايا 17 مايو 2022.

-2 البعثة (Misi( )أ( تنظيم الرتبية على أساس القيم اإلسالمية من أجل حتقيق التالميذ املخلصني و املخلصني هللا تعلى و ذوي الشخصية النبيلة. )ب ( تنفيذ تطوير منهج قادر على االستجابة لتحديت املستقبل. )ج( تنفيذ إدارة املدرسة شفافة وخاضعة للمساءلة. )د( حتقيق املدارس القائمة على تكنولوجيا املعلومات )العلوم والتكنولوجيا(. )ه( القيام ابألنشطة الالمنهجية وغري املنهجية للوصول إىل خرجيني أكفاء وإجناز أكادميي وغري أكادميي و كذلك ماهر ومستقل يف عصر العوملة. )و( د ّ تعو املدارس ذات الطابع اإلسالمي. )ز( إنشاء مرافق املدرسة اليت تدعم األنشطة التعليمية املختلفة. )ح( حتقيق التنفيذ واالبتكار للسلوك الصديق للبيئة (PRLH(. )ط( إنشاء وحدات تعليمية صديقة لألطفال )SRA )وصقل مواقف .)Salam, senyum, sapa, sopan, santun( 5s **د- مدير املدرسة املتوسطة اإلسالمية احلكومية 1 سوراابي** 68مدير و و نواب مديري يف املدرسة املتوسطة اإلسالمية 1 سوراابي فيما ييل:

<sup>&</sup>lt;sup>68</sup> الوثائق في المدرسة الإسلامية الحكومية 1 سورابابيا، 17 مايو 2022.

| رئيس المدرسة<br>رئيس قسم     | 196202121998031001 |                                     |                |
|------------------------------|--------------------|-------------------------------------|----------------|
|                              |                    | Drs. Mokhammad<br>Hasan Bisri, M.Pd | 1              |
| الإدارة                      | 196511091987031003 | Musripan, SH                        | $\overline{2}$ |
| نائب رئيس<br>قسم المناهج     | 197402152006042006 | Luluk Muhayati,<br>S.Pd, M.Pd       | 3              |
| نائب رئيس<br>قسم الطلبة      | 197906222010011015 | Adi Wijaya, S.Pd                    | 4              |
| نائب رئيس<br>البنية التحتية  | 196409102003121002 | Drs. Mustofa, M.Pd                  | 5              |
| نائب رئيس<br>قسم<br>العلاقات | 197103052014111003 | A. Khairudin<br>Jauhari, ST         | 6              |
| العامة<br>امينة<br>صندوق     | 198511242014112001 | <b>Elly Husnaningsih</b>            |                |
| (BOS/DIPA)<br>امينة<br>صندوق | 196412252007012012 | Dra. Nur Aisyah                     | 8              |

اللوحة .4 1 مدير املدرسة املتوسطة اإلسالمية احلكومية 1 سوراابي

**ه- أحوال املدرسني يف و املوظفني يف املدرسة املتوسطة اإلسالمية احلكومية 1 سوراابي** 

بعد أجرت دراسة وثائقة، حصلت على المعلومات عدد المدرسين في املدرسة املتوسطة اإلسالمية احلكومية 1 سوراابي تسعة وثالثون مدرسا . و عدد املوظفنييف املدرسة املتوسطة اإلسالمية احلكومية 1 سوراابي سبعة عشر موظفا. و أما البيانات فيما يالي: <sup>69</sup>

اللوحة .4 2 أحوال املدرسني و املوظفني يف املدرسة املتوسطة اإلسالمية احلكومية ١ سوراابي

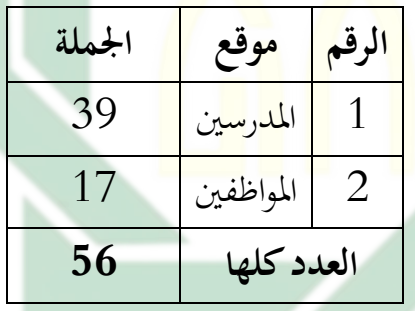

**و- عدد الطالب يف املدرسة املتوسطة اإلسالمية احلكومية 1 سوراابي**  بعد أجرت دراسة واثئقية، حصلت على معلومات عدد الطالب و الطالبة يف املدرسة املتوسطة اإلسالمية احلكومية 1 سوراابي من الفصل السابع حىت التاسع للسانة الدراسية 2022-2021 هي 735 طالبا. و منها 359 طالب و 376 طالبة. و أما البيانات فيما يالي:

اللوحة 4. 3 عدد الطلاب في المدرسة المتوسطة الإسلامية الحكومية ١ سوراابي

**الرقم حالة الطالب الطالب الطالبة جمموع**

<sup>69</sup> الوثائق في المدرسة الإسلامية الحكومية 1 سورابايا، 17 مايو 2022.

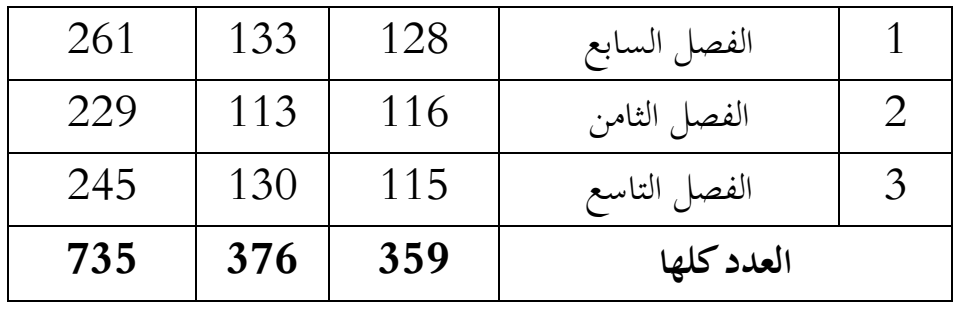

**ز- أحوال مرافق املدرسة املتوسطة اإلسالمية احلكومية 1 سوراابي**  بعد أجرت دراسة واثئقية، حصلت على معلومات عن مرافق املدرسة

المتوسطة الإسلامية الحكومية 1 سورابايا. و أما البيانات فيما يالي:<sup>70</sup>

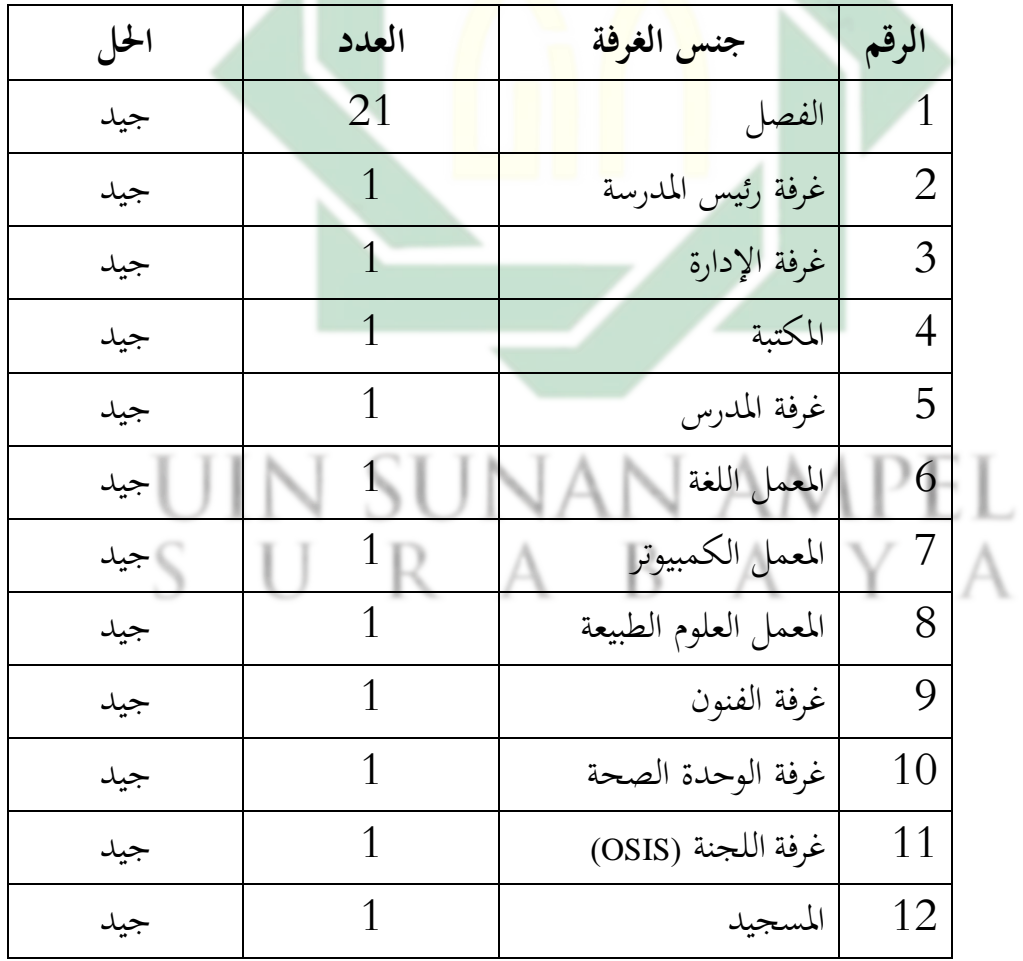

اللوحة 4. 4 أحوال مرافق المدرسة المتوسطة الإسلامية الحكومية ١ سورابابا

الوثائق في المدرسة الإسلامية الحكومية 1 سورابايا، 17 مايو 2022.  $\,$ 

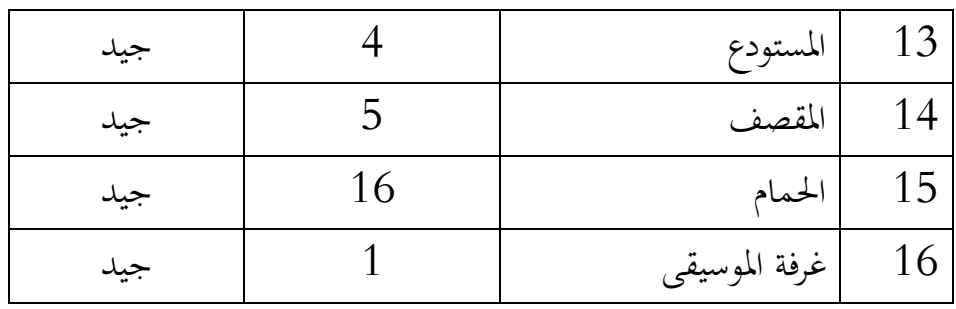

**الفصل الثان : عرض البياانت وحتليلها** 

**أ- مهارة كالم لطالب يف الفصل الثامن يف املدرسة املتوسطة اإلسالمية 1 سوراابي** 

في هذا الفصل<mark>، شرحت مهار</mark>ة الكلام للطلاب في الفصل الثامن في المدرسة المتوسطة الإسلامية 1 سورابايا.

بعد مقابلة مع معلمة اللغة العربية وهي األستاذة سري يويل إرانوايت، قالت إن طالب الفصل الثامن- د ما زالوا يواجهون صعوبة يف التحدث ابللغة العربية. يجد بعض طلاب الصف الثامن-د صعوبة في التحدث باللغة العربية لأنهم لا يستطيعون قراءة احلروف والكلمات واجلمل العربية. سبب آخر جيعل بعض طالب الصف الثامن-د يواجهون صعوبة يف التحدث ابللغة العربية هو عدم االهتمام بتعلم اللغة العربية. يف تعلم اللغة العربية، تستخدام املعلمة و سيلة أقل تنوعًا وتستخدام الكتب في كثير من الأحيان. في الفصل الثامن–د، يتم توفير **ء** مرافق كاملة على شكل جهاز عرض (LCD)، لكن المعلمة غير قادر على  $^{71}$  الاستفادة من التسهيلات المقدمة. هذا يجعل الطلاب يشعرون بالملل.  $^{17}$ 

<sup>&</sup>lt;sup>71</sup> المقابلة مع الأستاذة سري يولي إرناواتي كمعلمة اللغة العربية في المدرسة الإسلامية الحكومية 1 سورابابيا في التاريخ 17 مايو .2022

ولذلك، ملعرفة مهارة الكالم لطالب الفصل الثامن-د يف املدرسة املتوسطة الإسلامية 1 سورابايا، قدمت أسئلة حول مهارة الكلام من خلال إعطاء تعليمات للطلاب لممارسة المحادثة بالموضوع عيادة المرضى. والحد الأدبي لمعيار اإلكتمال )KKM )للمواد العربية هو .75 استعملت االختبار القبلي، ونتائج  $^{72}$  : الاختبار القبلي فهي كما يلي

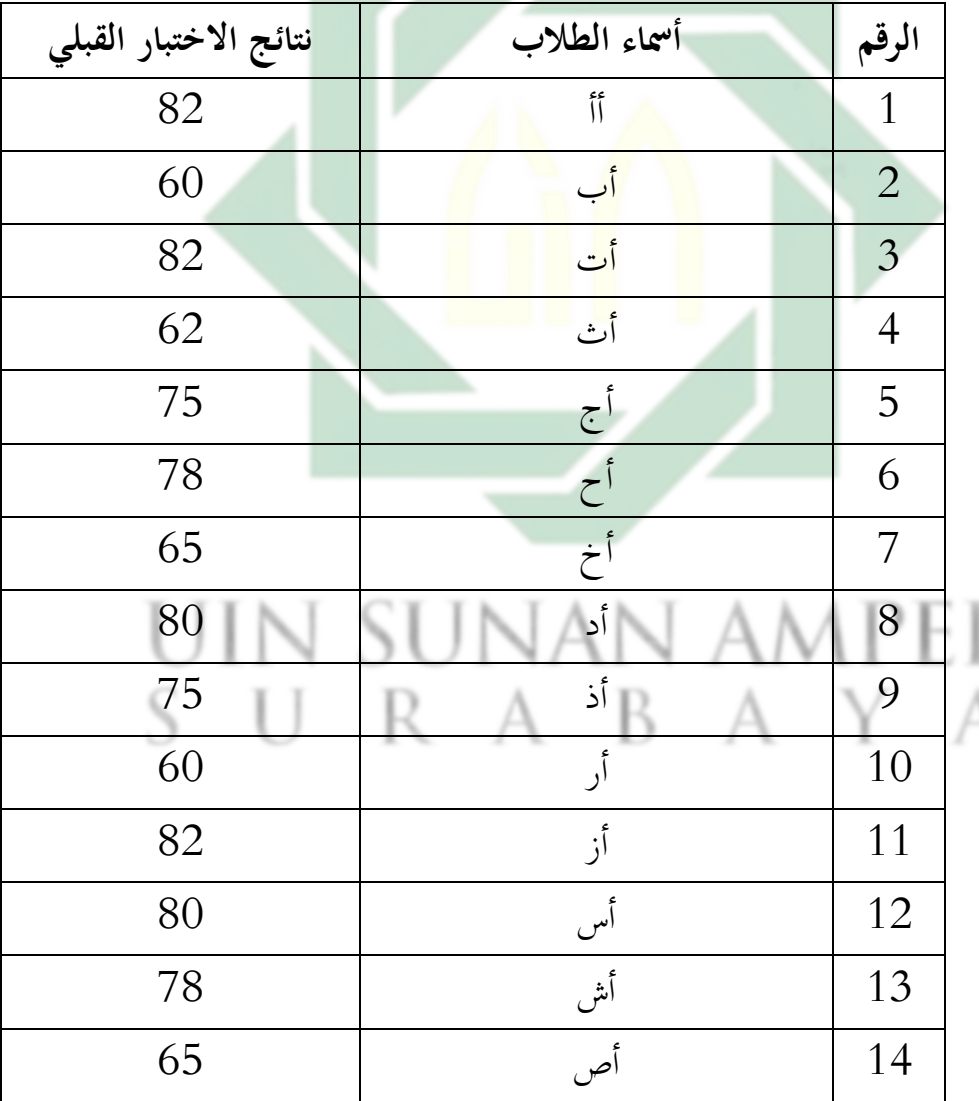

اللوحة .4 5 نتائج اإلختبار القبلي *(test-Pre (*ملعرفة مهارة الكالم

<sup>72</sup> البيانات من الإختبار القبلي في التاريخ 19 مايو 2022.

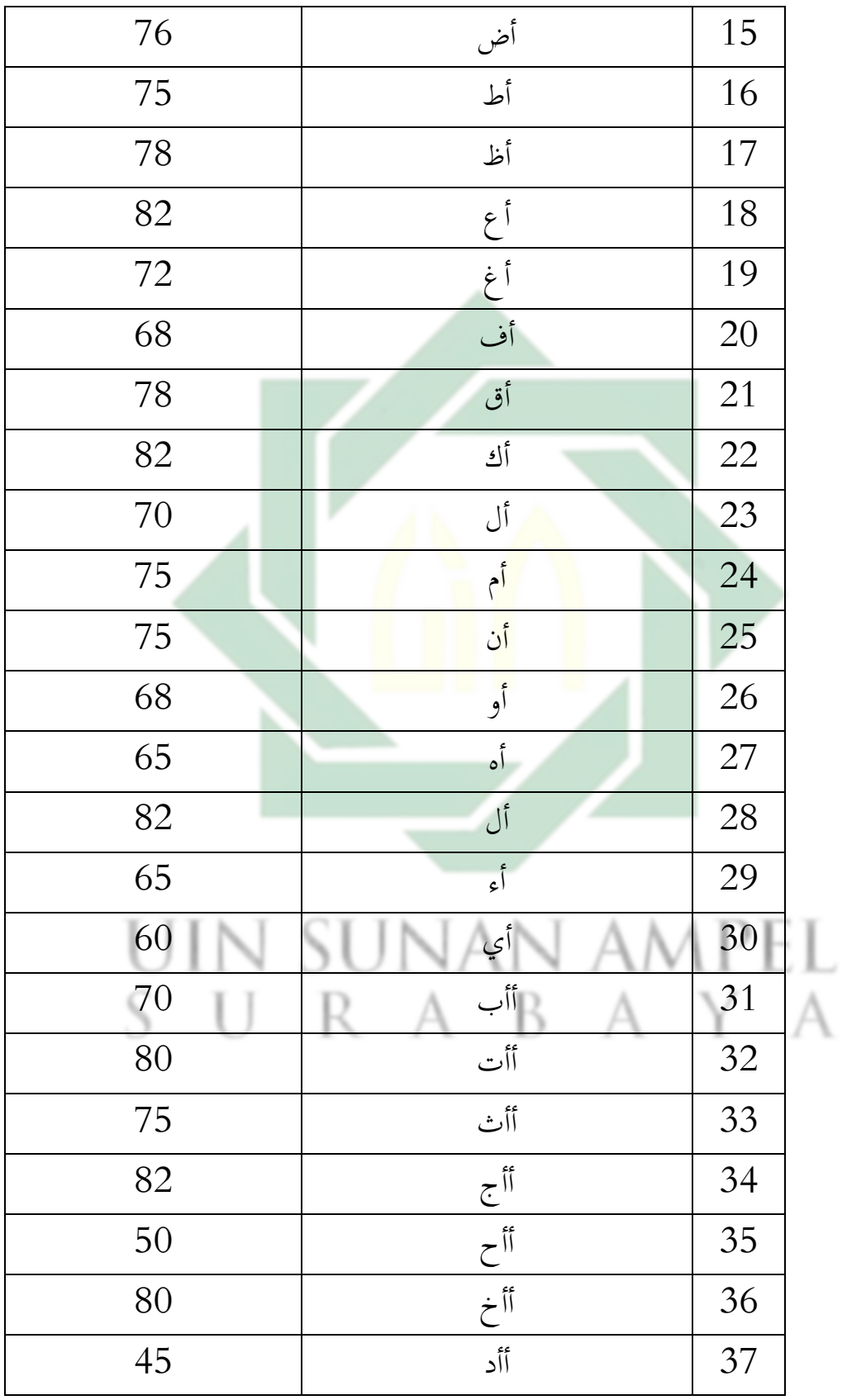

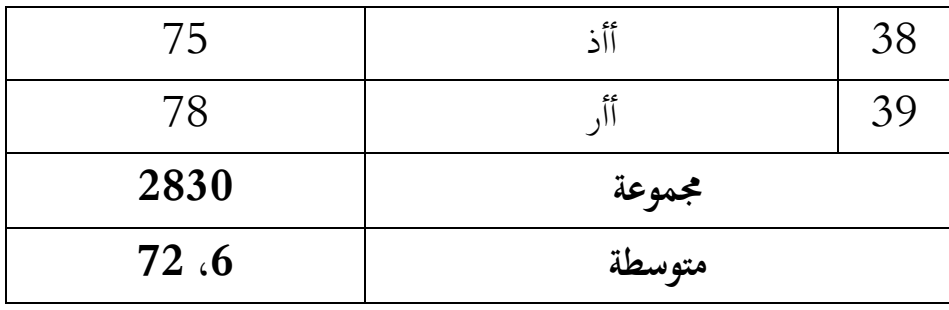

بعد استخدامت أسئلة اإلختبار القبلي لتعليم مهاراة الكالم لدى الطالب الفصل الثامن – د (B-D)، قبل تطبيق الوسيلة السمعية والبصرية. و نتائج اإلختبار القبلي من انحية تقدير ابلنسبة املأوية كما يلي:

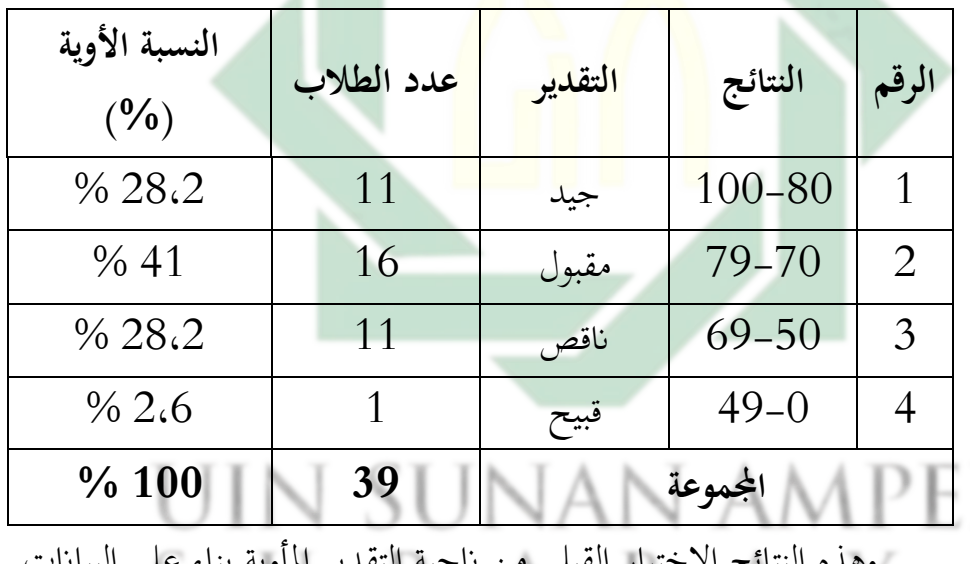

اللوحة 4 . 6 نتائج الإختبار القبلي من ناحية تقدير بالنسبة المأوية

وهذه النتائج الإختبار القبلي من ناحية التقدير الماوية بناء على البيانات<br>. فهي الطالب درجة جيد 28،2 % ، و حصلوا الطالب درجة مقبول ، و حصلوا الطلاب درجة ناقص 28،2 %، و حصلوا الطلاب درجة ، $\%~41$ قبيح 2،6 .% **ب- استخدام الوسيلة السمعية و البصرية عرب األندرويد زوهو شو )Zoho Show )حنو ترقية مهارة الكالم لطالب الفصل الثامن يف املدرسة املتوسطة اإلسالمية احلكومية ١ سوراابي** 

استخدام الوسيلة في التعلم هي مهمًا نحو ترقية فهم الطلاب في تلقي المواد.  $\overline{a}$ الوسيلة السمعية و البصرية هي الوسيلة اليت حتتوي على عناصر صوتية و عناصر صورة. يُقال الوسيلة السمعية و البصرية هي أكثر الوسيلة اكتمالاً. لذلك ، استخدامت الوسيلة السمعية و البصرية عبر الأندرويد زوهو شو (Zoho Show) حنو ترقية مهارة الكالم لطالب الفصل الثامن يف املدرسة املتوسطة اإلسالمية الحكومية ١ سورابايا.

استخدامت ال<mark>وس</mark>يلة ا<mark>لسمعية و</mark> الب<mark>ص</mark>رية عبر الأندرويد زوهو شو (Zoho Show) في تعليم مهارة كالام في الفصل الثامن–د بالتاريخ 23 مايو 2022 موضوع "عيادة المرضى". عدد طلاب في تعليم مهارة كلام في الفصل الثامن-د هي 39 طلبا. و أما خطواته تتكون من ثالث خطوات منها املقدمة و الأنشطة الرئيسية و الإختتام، وهي: الأول هي المقدمة، دخلت إلى الفصل قرئت السلام و الدعاء مع الطلاب مث قالت "صباح اخلري" و تسألت عن أحوال الطالب . بعد ذلك ، تنادي الطالب بكشف احلضور. حضر مجيع الطالب عدده 39 الطالب. شرحت عن أنشطة التعليم و فوائد و أهداف تعليم مهارة الكلام ثم البيانات عن المادة "عيادة المرضى" بتطبيق الوسيلة السمعية و البصرية )*Show Zoho*). الثاني هي الأنشطة الرئيسية، قبل أن تبدأ البحث العلمي، يعني تطبيق

الوسيلة السمعية و البصرية (Zoho Show) نحو ترقية مهارة الكلام. أما تحتاج

الآلة لتطبيق هذه الوسيلة التعليمية و هي الحاسوب و الهاتف. ثم يُطلب من الطالب تنزيل تطبيق (Show Zoho (على هواتفهم احملمولة أو أجهزة الكمبيوتر المحمولة الخاصة بهم.

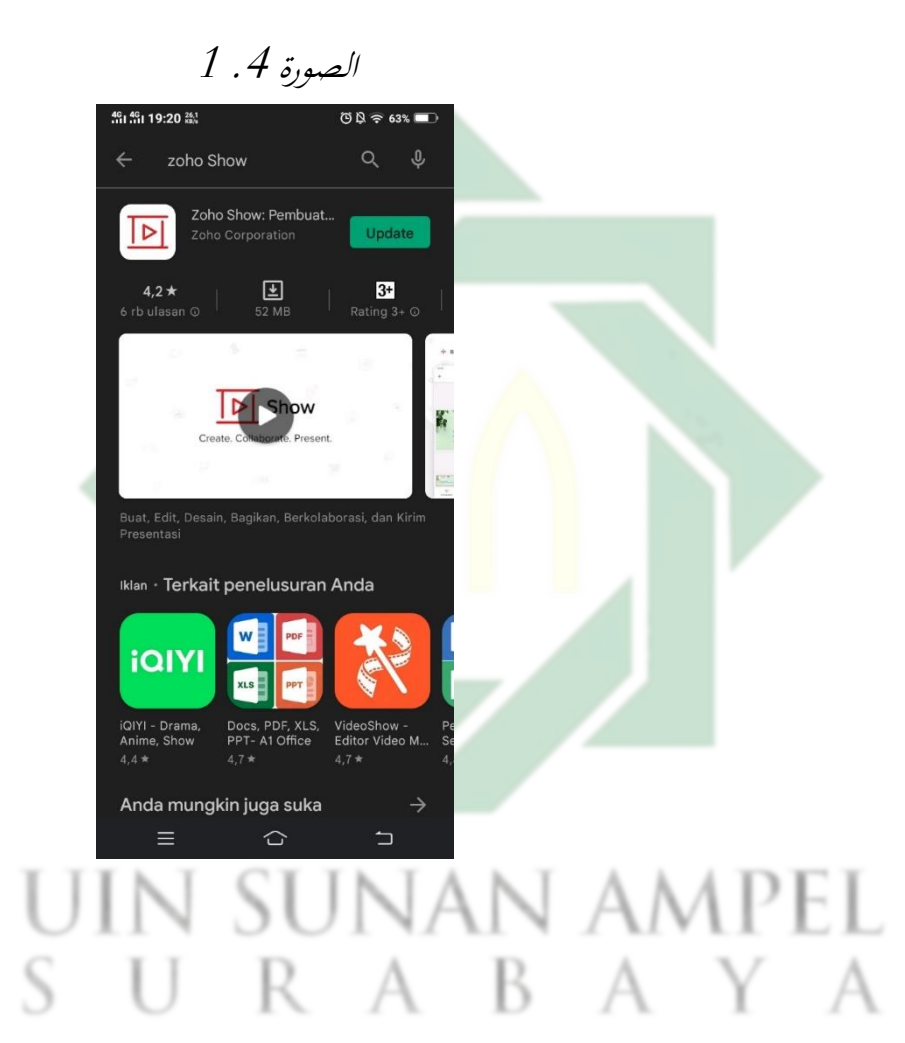

ثم يُطلبون الطلاب إنشاء حساب عن طريق إدخال بريد إلكتروني وكلمة

مرور.

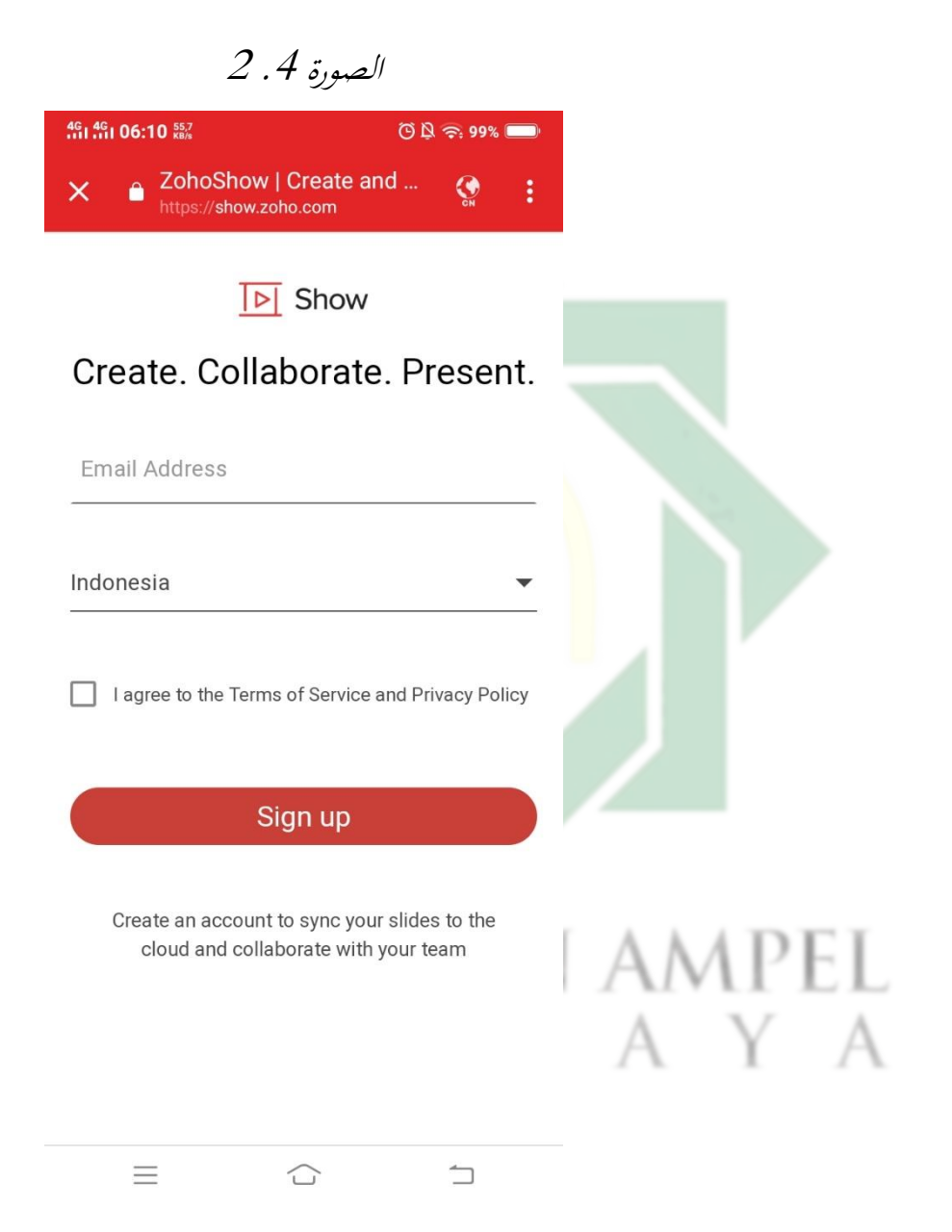

بعد ذلك ، قدمت املواد املتعلقة مبوضوع "عيادة املر ضى" ويطلب من الطلاب الاستماع والفهم جيدًا. .<br>.

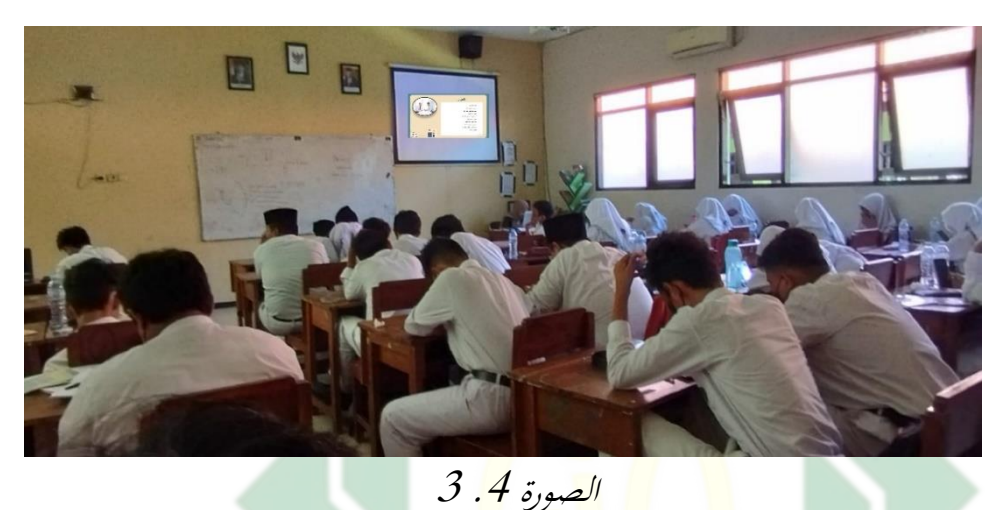

هناك طلاب <mark>ض</mark>عفت رؤيتهم<mark>،</mark> فيمكن للطلاب فتح هواتفهم المحولة أو أجهزة الكمبيوتر المحمولة الخاصة بهم عن طريق الضغط على الرابط المقدم. ثم سيؤدي الرابط مباشرة إىل الوسيلة السمعية و البصرية عرب األندرويد ) *zoho* .)*show*

> UIN SUNAN AMPEL SURABAYA

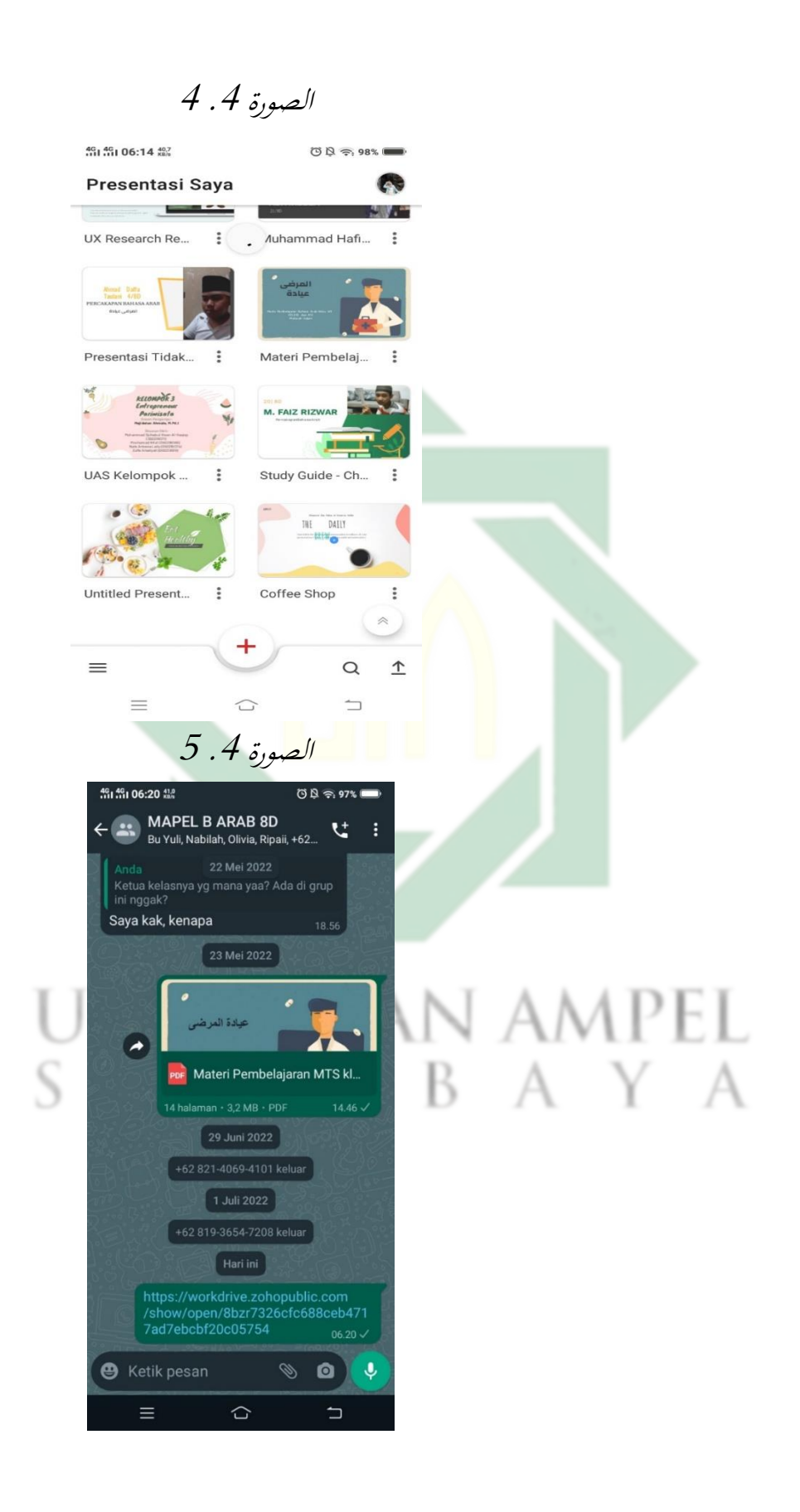

**ج- أتثري استخدام الوسيلة السمعية و البصرية عرب األندرويد زوهو شو** *Zoho( (Show* **حنو ترقية مهارة الكالم لطالب الفصل الثامن يف املدرسة املتوسطة اإلسالمية احلكومية ١ سوراابي.** 

بعد عرفت عن نتائج اإلختبار القبلي، مث قامت تطبيق الوسيلة السمعية و البصرية عرب األندرويد *(Show Zoho (*يف تعليم مهارة الكالم على املوضوع "عيادة املرضى" لطالب الفصل الثامن د يف املدرسة املتوسطة اإلسالمية احلكومية ١ سورابايا في الأسبوع الثاني لمعرفة تأثير استخدام الوسيلة السمعية و البصرية عبر األندرويد *(Show Zoho (*حنو ترقية مهارة الكالم على املوضوع "عيادة املرضى" لطلاب الفصل الثامن<mark>-د قد</mark> استخدام<mark>ت</mark> الإختبار البعدي بعد تطبيقها بالتاريخ 23 مايو 2022 بالم<mark>و</mark>ضوع <mark>"عياد</mark>ة المرضى"، و نتائج الإختبار البعدي فهي كما  $^{73}$  يلي:

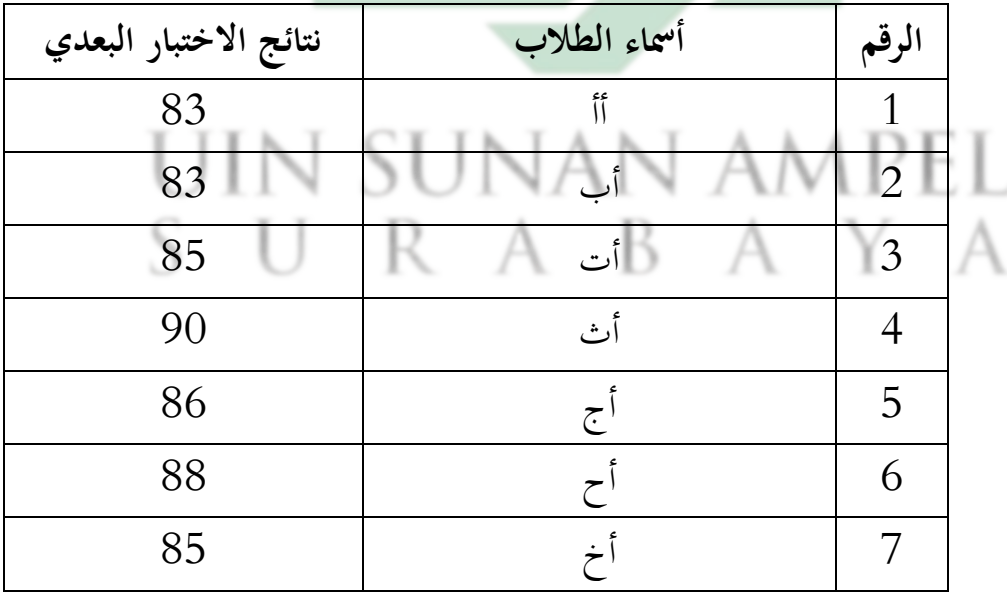

اللوحة .4 <sup>7</sup> نتائج االختبار البعدي *(test-Post (*ملعرفة مهارة الكالم

<sup>73</sup> البيانات من الإختبار القبلي في التاريخ 19 مايو 2022.

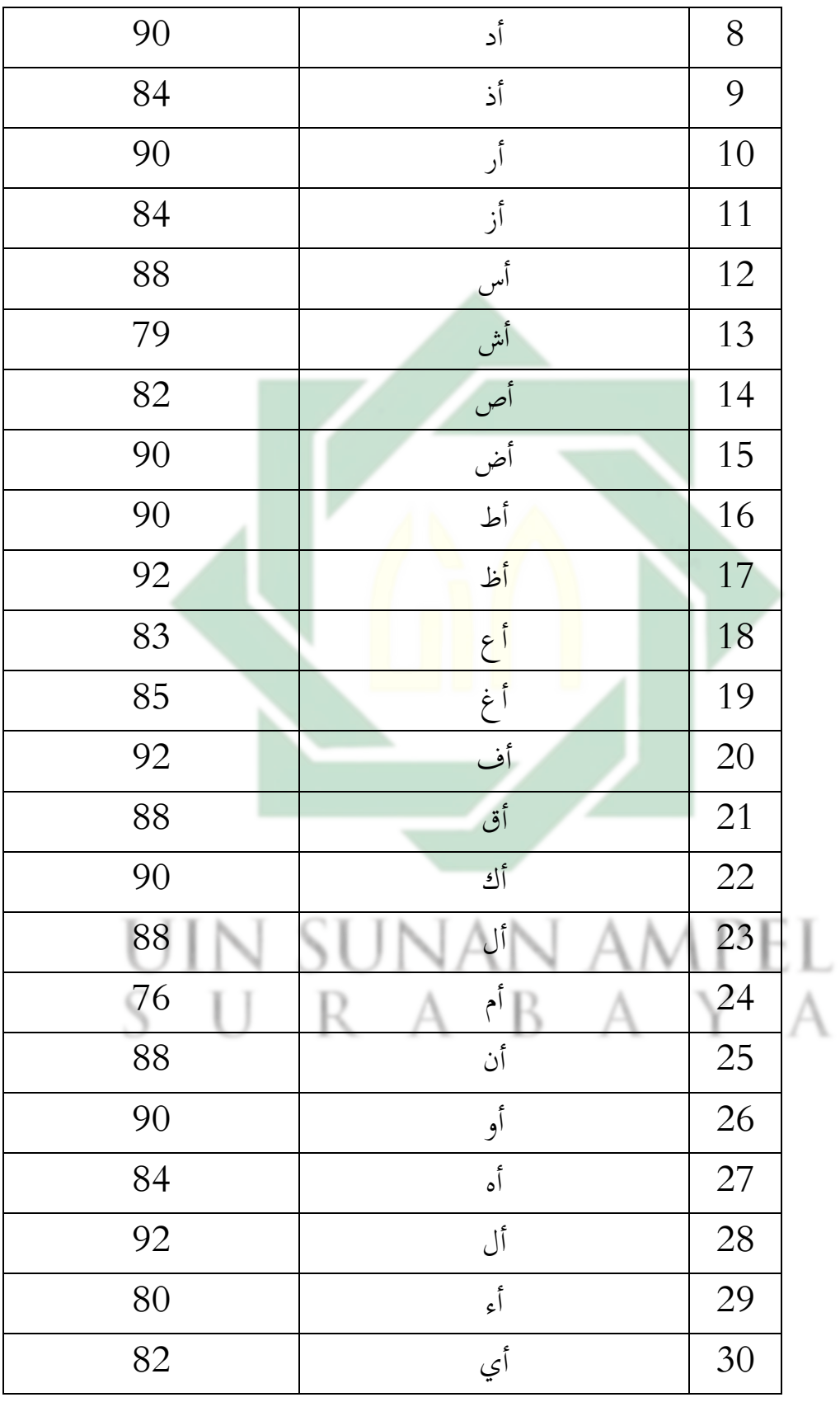

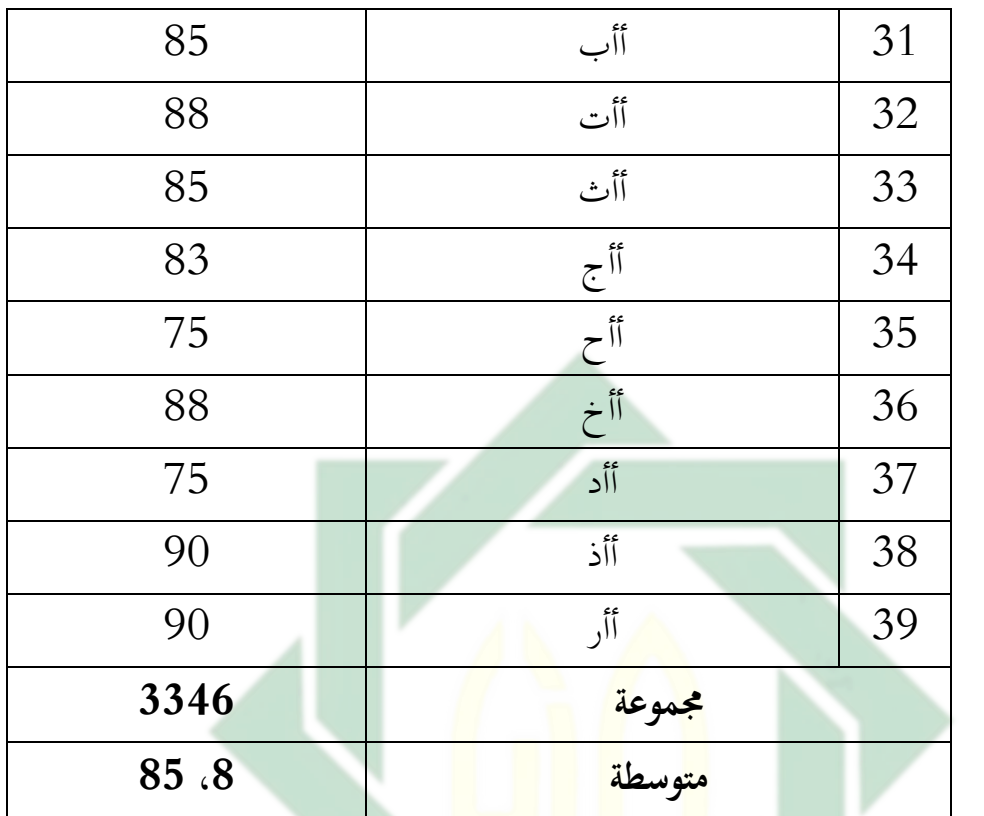

استخدامت أسئلة الإختبار البعدي لإختبار مهارة الكلام لطلاب الفصل

الثامن-د بعد تطبيق الوسيلة السمعية و البصرية عرب األندرويد زوهو شو )*Show Zoho* )هبذا يصف نتائج اإلختبار البعدي على شكل نسبة املأوية، كما

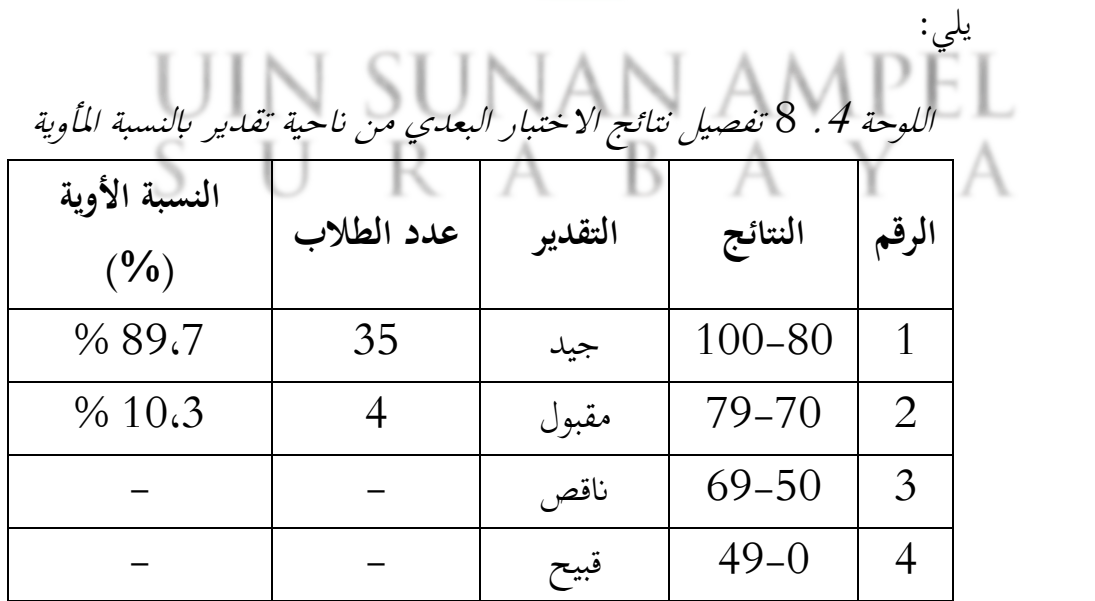

**اجملموعة 39 100 %** وهذه النتائج الاختبار البعدي من ناحية التقدير المأوية بناء على البيانات فهي حصلوا الطالب جيد درجة 89،7 % ، و حصلوا الطالب درجة مقبول 10،3 % ، وال إحد منهم حصل على درجة انقص و قبيح.

قد استخدامت طريقة االختبار يعين االختبار القبلي قبل تطبيق الوسيلة السمعية و البصرية عرب األندرويد *(Show Zoho (*و اإلختبار البعدي بعد تبيقها. و استخدام الاختبارات لمعرفة تأثير استخدام الوسيلة السمعية و البصرية عبر األندرويد *(Show Zoho (*حنو ترقية مهارة الكالم لطالب الفصل الثامن-د يف المدرسة المتوسطة الإسل<mark>ا</mark>مي<mark>ة ا</mark>لحكومية ١ سورابايا.

و بعد حللت <mark>إلى</mark> نتائ<mark>ج الإختب</mark>ار <mark>الق</mark>بلي و الإختبار البعدي، أن الإختبار قبل تطبيق الوسيلة السمعية و البصرية عرب األندرويد *(Show Zoho (*وبعد تطبيقها وجد فرق بينهما. و الفرق بينهما كما يلي:

| $\mathbf{D}^2$ | البعدي   D=X-Y | النتائج<br>$(\mathbf{Y})$ | القبلح<br>$(\mathbf{X})$ | أسماء الطلاب | لرقم |  |
|----------------|----------------|---------------------------|--------------------------|--------------|------|--|
| 1              | $1 -$          | 83                        | 82                       | أأ           | 1    |  |
| 529            | $23 -$         | 83                        | 60                       | أب           | 2    |  |
| 9              | $3-$           | 85                        | 82                       | أت           | 3    |  |
| 684            | $28-$          | 90                        | 62                       | أث           | 4    |  |
| 121            | $11 -$         | 86                        | 75                       | $\tilde{c}$  | 5    |  |

اللوحة 4 . 9 تحليل البيانات من الاختبار القبلي والاختبار البعدي

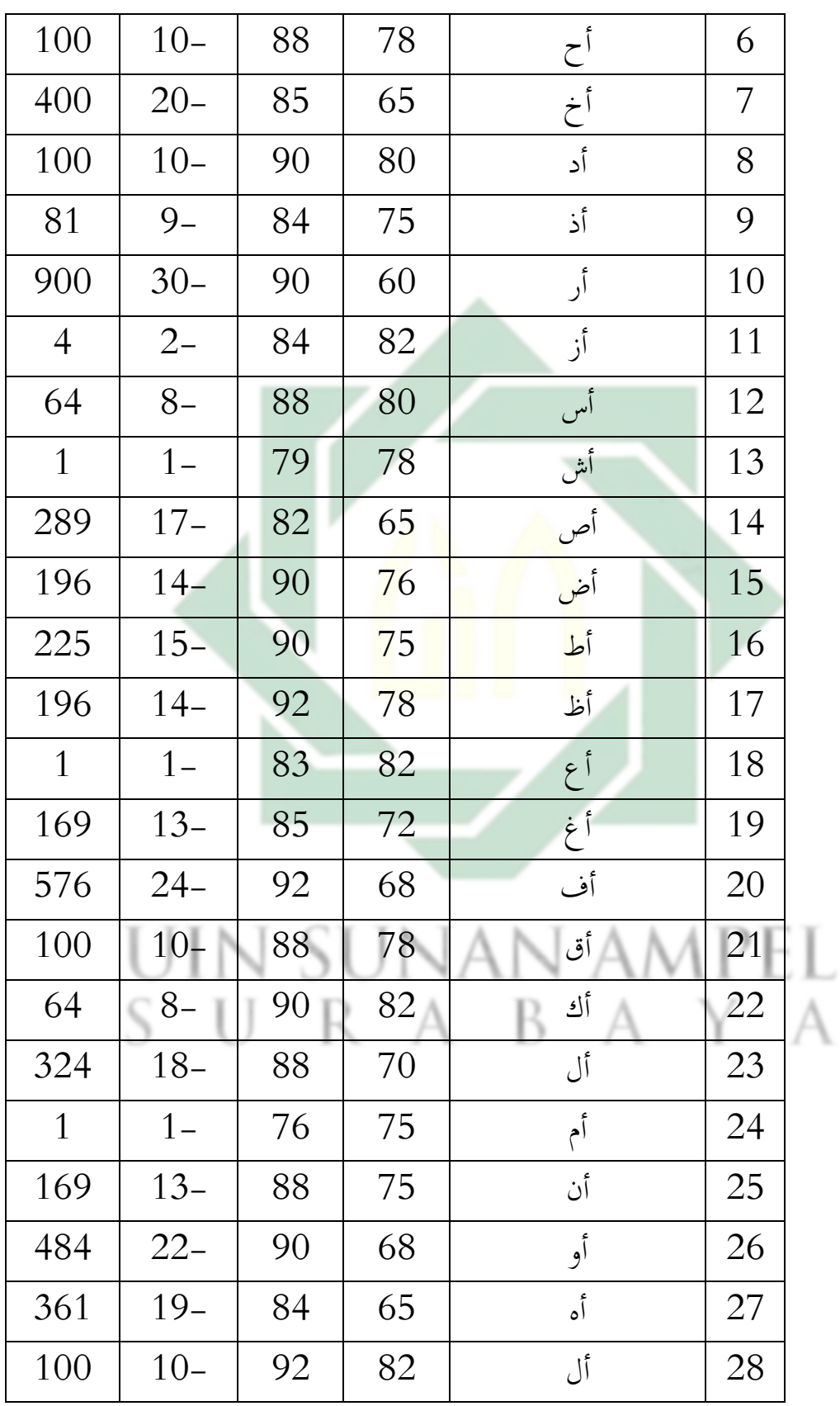
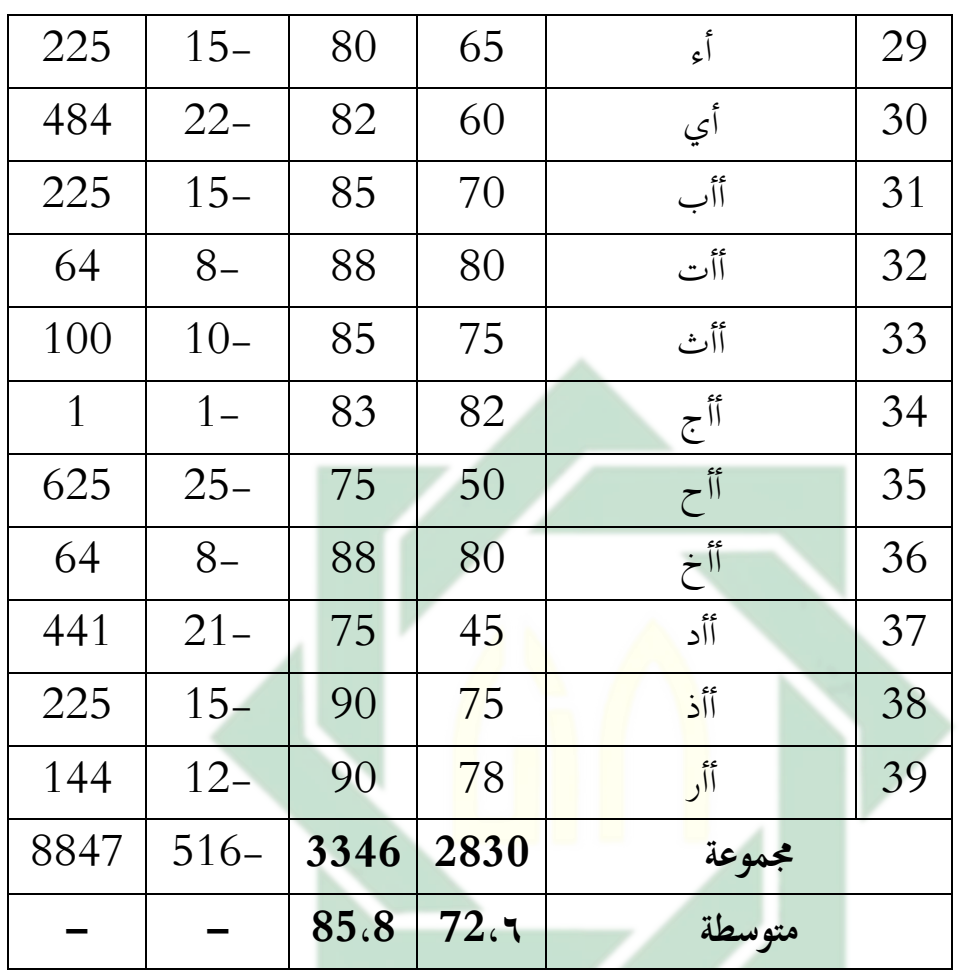

اللوحة 4 . 10 المسافة المتوسطة بين نتائج الإختبار القبلي والإختبار البعدي **متغري )x )متغري )Y )الفرق بينهما 13،2 85،8 72،٦**

و جدت بعد استخدامت نتائج الاختبار القبلي و الإختبار البعدي، و في الفرضيّان فيما يلي:<br>ّ

 $_{\rm (H_a)}$  الفرضية البدلية  $-1$ وجود ترقية مهارة الكلام في الفصل الثامن في المدرسة المتوسطة  $Ha$ الإسلامية الحكومية ١ سورابايا بعد استخدام وسيلة السمعي البصريعبر األندرويد زوهو شو )*Show Zoho(*.

-2 الفرضية الصرف (0H( <sup>0</sup> <sup>=</sup>عدم ترقية مهارة الكالم يف الفصل الثامن يف املدرسة املتوسطة اإلسالمية احلكومية ١ سوراابي بعد استخدام وسيلة السمعي البصرية عرب األندرويد زوهو شو )*Show Zoho(*.

وملعرفة النتيجة األخرية هذا و البحث، استخدامت الطريقة الإحصائية برمز المقارنة (T-test). أما الخطوات التي ينبغي أن تقيم قبل الدخول في رمز الاختبار (T-test)، و هي:

$$
t_0 = \frac{M_D}{SE_{M_D}}
$$
  
|| $\vdots$ || $\vdots$ 

)*Mean of Difference*( املتوسط : <sup>M</sup>

$$
M_{D} = \frac{\sum D}{N}
$$
\nY yxi y\_i

\nY yxi y\_j

\nY yxi y\_j

\nY yxi y\_j

\nY yxi y\_j

\nY yxi y\_j

\nY yxi y\_j

\nY yxi y\_j

\nY yxi y\_j

\nY yxi y\_j

\nY yxi y\_j

\nY yxi y\_j

\nY yxi y\_j

\nY yxi y\_j

\nY yxi y\_j

\nY yxi y\_j

\nY yxi y\_j

\nY yxi y\_j

\nY yxi y\_j

\nY yxi y\_j

\nY yxi y\_j

\nY yxi y\_j

\nY yxi y\_j

\nY yxi y\_j

\nY yxi y\_j

\nY yxi y\_j

\nY yxi y\_j

\nY yxi y\_j

\nY yxi y\_j

\nY yxi y\_j

\nY yxi y\_j

\nY yxi y\_j

\nY yxi y\_j

\nY yxi y\_j

\nY yxi y\_j

\nY yxi y\_j

\nY yxi y\_j

\nY yxi y\_j

\nY yxi y\_j

\nY yxi y\_j

\nY yxi y\_j

\nY yxi y\_j

\nY yxi y\_j

\nY yxi y\_j

\nY yxi y\_j

\nY yxi y\_j

\nY yxi y\_j

\nY yxi y\_j

\nY yxi y\_j

\nY yxi y\_j

\nY yxi y\_j

\nY yxi y\_j

\nY yxi y\_j

\nY yxi y\_j

\nY yxi y\_j

\nY yxi y\_j

\nY yxi y\_j

\nY yxi y\_j

\nY yxi y\_j

\nY yxi y\_j

\nY yxi y\_j

\nY yxi y\_j

\nY yxi y\_j

\nY yxi y\_j

\nY yxi y\_j

\nY yxi y\_j

\nY yxi y\_j

\nY yxi y

$$
SE_{M_D} = \frac{SD_D}{\sqrt{N - 1}}
$$

$$
Y
$$
 :  $SE_{M_D}$   
:  $SE_{M_D}$   
:  $M$  :  $N$ 

- Ha : وجود أثثري بعد استخدام الوسيلة السمعية و البصرية عرب األندرويد زوهو شو )*Show Zoho (*حنو ترقية مهارة الكالم لطلاب الفصل الثامن في المدرسة المتوسطة الإسلامية الحكومية 1 سوراابي .
- : عدم أثثري بعد استخدام الوسيلة السمعية و البصرية عرب <sup>0</sup><sup>H</sup> األندرويد زوهو شو )*Show Zoho (*حنو ترقية مهارة الكالم لطلاب الفصل الثامن في المدرسة المتوسطة الإسلامية الحكومية 1 سوراابي .

قبل الدخول يف رمز اإلختبار )test-t )هناك العديد من اخلطوات اليت ينبغي القيام هبا، وهي :

: بطلب (Mean of Difference M<sub>D</sub>) برموز  $-1$  $\overline{M}$  $\sum$  D

$$
M_{\rm D} = \frac{1}{N}
$$

$$
\begin{array}{|c|c|c|c|c|}\n\hline\n\text{M}_D & \text{M}_D = \frac{-516}{39} & \text{AMPE} \\
\text{S} & \text{M}_D = -13.23 & \text{B} & \text{A} & \text{Y} & \text{A}\n\end{array}
$$

: يطلب Standar Defiasi برموز  $-2$ 

к

$$
SDD = \sqrt{\frac{\sum D^2}{N} - \left(\frac{\sum D}{N}\right)^2}
$$

$$
SDD = \sqrt{\frac{8847}{39} - \left(\frac{-516}{39}\right)^2}
$$

$$
SDD = \sqrt{226.84} - (-13.23)^{2}
$$
  
\n
$$
SDD = \sqrt{226.84} - 175.0329
$$
  
\n
$$
SDD = \sqrt{51.8071}
$$
  
\n
$$
SDD = 7.197
$$

:  . Se<sub>MD</sub> Mean of Difference  
$$
\delta
$$
 Standar Error  .  $-3$ 

$$
SE_{M_D} = \frac{SD_D}{\sqrt{N-1}}
$$
  
\n
$$
SE_{M_D} = \frac{7.197}{\sqrt{39-1}}
$$
  
\n
$$
SE_{M_D} = \frac{7.197}{\sqrt{38}}
$$
  
\n
$$
SE_{M_D} = \frac{7.197}{6.16}
$$
  
\n
$$
SE_{M_D} = 1.17
$$
  
\n
$$
\vdots
$$
  
\n
$$
t_0 \downarrow 4
$$

$$
t_0 = \frac{M_b}{SE_{M_b}} \quad \text{AMPEL}
$$
\n
$$
t_0 = \frac{-13.23}{1.17}
$$
\n
$$
t_0 = -11.31
$$
\n
$$
(t_0 = 11.31)
$$

$$
t_0 = -11.31
$$
میا ایست علامة ا $+$ بیریة ، لذا مع
$$
t_0 = 11.31
$$
ه

 $Degress$  Of Freedom يطلب  $-5$  $df = N - 1$  $df = 39 - 1$  $df = 38$ 

مْ إعطاء التفسير إلى  $d f$ 38، حصلت قيمة  $t_t$ كما يلي:  $1.685954 = t_t %$ في درجة المغزي 5%  $t_t$  $2.428568$  = في درجة المغزي  $t_t$  % ومن هنا  $t_0$  أكبر من  $t_t$  جدول رقم في 1% أو في 5%  $1,685954 \leq 11,31 > 2,428568$ 

اما 1،685954 فهو 1،6851 و  $t_{t}$  الحصول هو 1،685954 لأن  $t_0$  أكبر من  $t_t$  فكانت الفرضية الصرفية (H $_0$ ) مردودة و  $2.428568$ الفرضية البدلية (Ha) مقبولة. لذلك، هناك فرقا مهارة كلام قبل استخدام الوسيلة السمعية و البصرية عرب األندرويد *(Show Zoho (*و بعده لطالب الفصل الثامن يف املدرسة املتوسطة اإلسالمية احلكومية ١ سوراابي. و أما الخلاصة التي تأخذها من هذا الباب أن هناك وجود تأثير استخدام التي استخدام الله عن الله عن استخدام الله عن<br>المستخدام الوسيلة السمعية و البصرية عرب األندرويد *(Show Zoho (*لطالب الفصل الثامن- د في المدرسة المتوسطة الإسلامية الحكومية ١ سورابابا.

## **خامتة البحث**

**أ- نتائج البحث**  أما اخلامتة على هذا البحث العلمي، فيما يلي:

-1 إن مهارة كالم لطالب الفصل الثامن -د يف املدرسة املتوسطة اإلسالمية احلكومية ١ سوراابي وعدده 39 طالبا قبل استخدام الوسيلة السمعية و البصرية عبر الأندرويد (Zoho Show) ناقص بعد تضحت من نتائج الاختبار القبلي. و أما الطلاب حصلوا درجة جيد 28،2 %، و حصلوا الطلاب درجة مقبول <mark>41 %، و ح</mark>صلوا الطلاب درجة ناقص 28،2 %، و حصلوا الطلاب <mark>د</mark>رجة <mark>قبيح 2،6 %</mark>.

-2 إن استخدام الوسيلة السمعية و البصرية عرب األندرويد (Show Zoho (حنو ترقية مهارة الكالم لطالب الفصل الثامن-د يف املدرسة املتوسطة اإلسالمية احلكومية ١ سوراابي.

الأول هي المقدمة، دخلت إلى الفصل قرئت السلام و الدعاء مع الطلاب مث قالت "صباح اخلري" و تسألت عن أحوال الطالب. بعد ذلك ، تنادي الطالب بكشف احلضور. حضر مجيع الطالب عدده 39 الطالب. شرحت عن أنشطة التعليم و فوائد و أهداف تعليم مهارة الكلام ثم البيانات عن املادة "عيادة املرضى" ابستخدام الوسيلة السمعية و البصرية *Show Zoho*. الثاني هي الأنشطة الرئيسية، قبل أن تبدأ البحث العلمي، يعني تطبيق الوسيلة السمعية و البصرية *(Show Zoho* )حنو ترقية مهارة الكالم. أما حتتاج اآللة لتطبيق هذه الوسيلة التعليمية و هي الحاسوب و الهاتف. ثم يُطلبون الطلاب

تنزيل تطبيق *(Show Zoho (*على هواتفهم احملمولة أو أجهزة الكمبيوتر احملمولة الخاصة بَمم. ثم يُطلب من الطلاب إنشاء حساب عن طريق إدخال بريد إلكرتوين وكلمة مرور. بعد ذلك، قدمت املواد املتعلقة مبوضوع "عيادة المرضى" ويطلب من الطلاب الاستماع والفهم جيدًا. هناك طلاب ضعفت .<br>. رؤيتهم، فيمكن للطلاب فتح هواتفهم المحمولة أو أجهزة الكمبيوتر المحمولة اخلاصة هبم عن طريق الضغط على الرابط املقدم. مث سيؤدي الرابط مباشرة إىل الوسيلة السمعية و البصرية عرب األندرويد )*Show Zoho*).

-3 إن أثر يف استخدام الوسيلة السمعية و البصرية عرب األندرويد *(Show Zoho (* حنو ترقية مهارة الكالم لطالب الفصل الثامن-د يف املدرسة املتوسطة  $t_{0}$ الإسلامية الحكومية <mark>١ س</mark>ورابايا تأثير كثير. والنتيجة أن  $t_{t}$ 2،428568 > 11،31 < ،685954 1 الفرضية البدلية )Ha ) مقبولة و الفرضية الصفرية )0H )مردودة. و هذا يشري إىل اختالف النتيجة الطالب على مهارة كالم قبل استخدام الوسيلة السمعية و البصرية عرب األندرويد *(Show Zoho (*حنو ترقية مهارة الكالم و بعده لطالب الفصل الثامن في المدرسة المتوسطة الإسلامية الحكومية ١ سورابايا. uin sunan ampel SURAR  $\overline{A}$ **ب- املقرتاحات** 

بعد قامت ببحثها، قدمت االقرتاحات وترجوهبا أن تكون انفعة لتطوير أنشطة تعليم اللغة العربية يف مهارة القراءة يف املدرسة املتوسطة اإلسالمية احلكومية الثانية سورابايا. وأما الاقتراحات فما يلي: -1 للمعلم اللغة العربية

- ينبغي للمعلم أن يستخدم الوسيلة التعليمية المناسبة لأحوال الطلاب. وترجو عليه أن يستخدم الوسيلة اليت توفرها املدرسة يف تعليم مهارة الكالم.
	- ق العلوم واملعرفة خاصة عن اللغة العربية وتعليمها. ّ ينبغي له أن يتعم
		- -2 للطالب
- ينبغي للطلاب أن يجتهدوا وينشطوا في تعليم اللغة العربية خاصة في مهارة الكالم واهلدف هو حلصول على معلومات ومعرفة جديدة.
	- ينبغي للطالب أن يكرر الدروس ليزيد فهمهم.

## UIN SUNAN AMPEL SURABAYA

**أ- املراجع العربية** ابراهيم محمد، عطاء. 2006. *المراجع في تدريس اللغة العربية*. القاهرة: مركز مكتب للنشر.

**املراجع** 

- إاننغ سودراجات، اجملادلة: .11 أنصار . 2009. *تعليم اللغة العربية و وسيلة الإعلام والطرق.* (يوجياكارتا: تيراس). اياد عبد المجيد، إبراهيم. 2015. *المهارات الأساسية في اللغة اللغة العربية.* مساق: كلية الشرطة. الجبالي، حمزة. 2016. *الوسائل التعليمية.* <mark>ع</mark>امن.
- جواد على، الطاهر. 1<mark>96</mark>9 . ت<mark>دريس *اللغة العربية (في المدرسة المتوسطة و الثانوية).*</mark> العراق: مطبعة النعمان.

الراسخ، فحر . الراسخ فجر. .2013 "تعليم مهارة الكالم للناطقني بغري اللغة العربية." اجمللة أم القرى حجم ،3 رقم 2 أغسطس. رفيق، سركي. 1983. *مدخل في الراي العام و الإعلام و الدعاية*، ط. ١، منشورات جروس – برس، طرابلس لبنان. .<br>ساعد. 2017. *الم\ارات اللغوية.* دار التدمرية. S U

سعد علي زاير و اميان امساعيل عايز.2014. مناهج اللغة العربية وطرائق تدريسها. عمان : دار الصفاء الطبعة األوىل.

طعيمة، رشيد أمحد. .1985 "دليل عمل يف اعداد املواد التعليمية لربامج التعليم العربية". مكة املكرمة: اجامعة أم القرى.

- طعيمة، رشيد أحمد. 2003. طر*ائق تدريس اللغة العربية لغير الناطقين بما (المنظمة* الإسلامية للتربية والعلوم والثقافة). إيسيسكو.
- عائشة. .2013 مشاكل تعلم مهارة كالم يف املواد العربية يف الصف االثامن يف املدرسة املتوسطة اإلسالمية. )أطروحة ، جامعة والية سنان كاليجاغا الإسلامية ، يوجياكارتا).

عبد علي، الظاهر. 2017<u>. *فن التدريس بالقصة* .القاهرة:</u> دار عالم الثقافة.

عيين، إهدى. البحث العلمي. .2021 " فعالية تطبيق منوذج التعليم *Flipped Classroom* بوسيلة يوتوب حنو ترقية مهارة الكالم لطالب الصف العاشر ابملدرسة الثنانوية اإلسالمية احلكومية ٢ الموجنان". سورابي: جامعة سونن أمبيل اإلسالمية احلكومية سوراابي .

الفاروق، عمر. .2014 أمهية استخدام الوسائل التعليمية يف تعلم اللغة العربية للناطقني هبا. جملة لسان الضاد حجم 1 ، رقم 2 .11 فؤاد أحمد، علّان. 1993. *المهارات اللغوُّة ماهُّتها* ماهُتها وطُرُك تلتُرْسها. الريض:دار املسلم.

مألوف، لويس. 2011. *المنجد في اللغة والأعلام.* بيروت: دار المشرق. مذكور أحمد، علي. 1991. ت*دريس فنون اللغة العربية*. الرياض: دار الشواف.

نافع ديوي، خير الجنة. البحث العلمي. 2021. *فعالية تطبيق نموذج التعليم* )*Assurance, Relevance, Interest, Assesment, Satisfaction*( *ARIAS* بوسيلة "مدونة الفيديو )*Vlog* )على استخدام *Kinemaster* حنو ترقية مهارة

اإلستماع <sup>و</sup> الكالم للطالب يف الصف الثاين عشر ابملدرسة الثانوية اإلسالمية احلكومية 2 جريسيك. سورابي: جامعة سونن أمبيل اإلسالمية احلكومية سوراابي.

نور الله، كورت. ميران أحمد أبو ال&يجاء. محمد سالم العتوم. *"اللغة* العربية".تركيا: ص. ،137-138 مت الوصول إليه يف 2022 يناير .24 يونفري، يوغي. .2021 إضفاء الطابع االجتماعي على منوذج ZOHO كوسيلة الستبيان الطالب عرب األندرويد . *COSCIS-J*: جملة خدمة جمتمع علوم الكمبيوتر ، 1 (2).

> UIN SUNAN AMPEL SURABAYA

**ب- املراجع اإلندونيسية**

"تأثير) "Def 3) (n.d). Dalam Kamus Al'Ma'any Online.

Abdillah Pius dan Prasetya Danu. *Kamus Lengkap Bahasa Indonesia*. Surabaya: Arloka.

Amir Hamzah, Sulaeiman. 2003. *Media Audio-Visual*. Jakarta: Pustaka Media..

- Arikunto, Suharsimi. 2013. *Prosedur Penelitian Suatu Pendekatan Praktik*. Jakarta: PT Rineka Cipta.
- Arsyad, Azhar. 2005. *Media Pembelajaran*. Jakarta:PT. Raja Grafindo Persada.
- Azwar, Saifuddin. 2003. *Metode Penelitian*. Yogyakarta: Pustaka Belajar.
- Fajrizal. 2021. Sosialisasi Zoho Form Sebagai Sarana Survei Online Bagi Mahasiswa. *Journal Of Computer Science Community Service. Vol. 1. No. 2.*
- Fernando A. 2020. *Pengembangan Media Pembelajaran*. Medan:Yayasan Kita Menulis.
- Hanifah, Umi. 2011. *Media Pembelajaran Bahasa Arab*. Surabaya: Putra Media Nusantara.
- Hartini. 2021. "Penerapan Zoedpuzzleizz Sebagai Kelas Klinis Disertai Metode Remote Blended Learning". *Ideguru: Jurnal Karya Ilmiah Guru*. Vol.6.No.1. 120.
- Hilaliyah, Tatu. Tes Keterampilan Berbicara Siswa dalam Pembelajaran. *Jurnal Membaca*. vol. 2, no.1.
- I N Gd. Wiastra, I. M. Gosong, dan I.B. Putrayasa. Penerapan Metode Bermain Peran Untuk Meningkatkan Kemampuan Berbicara Siswa Kelas IX.3 SMP Negeri 2 Denpasar Tahun 2012/201.
- Kd. Ayu Budi Suryani, Ni Wyn. Arini, dan I Nyn. Murda. "Penerapan Metode Bermain Peran Untuk Meningkatkan Berbicara Siswa Kelas III SD No 4 Penarukan." *E-Journal PGSD Universitas Pendidikan Ganesha Jurusan PGSD* vol. 4, no. 1.

Kenthut dan Aristo. 2008. *Pembuatan Media Presentasi*. Tangerang: Pustekkom.

- Khan. *Managing E-Learning Strategis*. Information Science Publishing: Harshly.P.A
- Margono. 2007. *Metodologi Penelitian Pendidikan.* Jakarta: Rineka Cipta.
- Matthew, Finnegan. Zoho One Suite Expands to More than 50 Apps, *Computerworld,* 2021.
- Mustofa dan Rahmi. 2020. *Media Pembelajaran.* Medan: Yayasan Kita Menulis. Pendidikan Bahasa dan Sastra Indonesia vol. 2.
- Rahmaini. Strategi Pembelajaran Maharah Kalam Bagi Non Arab. *Ihyaúl Arabiyah:* Vol. 1 no. 2.
- Rohani, Ahmad. 2007. *Pengelolaan Pengajaran*. Jakarta: Rineka Cipta.
- Rusman. 2012. *Model-Model Pembelajaran*. Depok: Raja Grafindo Persada.
- Sardirman, Arif. 2005. *Media Pendidikan: Pengertian, Pengembangan dan Pemanfaatannya.* Jakarta: PT. Raja Grafindo Persada.
- Satrianawati. 2018. *Media dan Sumber Belajar*. Yogyakarta: Deepublish.
- Siyoto Sandu dan Ali M. Sodik. 2015*. Dasar Metodologi Penelitian.* Yogyakarta : Literasi Media Publishing.
- Sudijono, Anas. 2003. *Pengantar Statistik Pendidikan*. Jakarta: PT. Raja Grafindo Persada.
- Sudjana, Nana. 2002. *Media Pengajaran* .Bandung: Sinar Baru Algensindo.
- Sugiyono. 2019. *Metode Penelitian Kuantitatif,Kualitatif dan R&D.*  Bandung:Alfabeta.
- Sukardi. 2009. *Metodologi Penelitian Pendidikan.* Jakarta:PT.Bumi Aksara.